## ゼロからはじめる制御工学 演習問題の詳解

## 演習問題の詳解

- 1.1 (問 1) 1,  $e^t$  (問 2) 実軸, 虚軸 (問 3)  $cos θ$ ,  $sin θ$  (問 4) ある目的, 対象, 操作
- 1.2 熱帯魚を水槽で飼育するとき、水温を 25 ℃一定に保たなければならない。これを自動 的におこなうには,サーモスタットの温度センサ(検出器)部分で水槽内の温度を測 り,温度調節器に水槽内の温度を信号として送る.サーモスタットの温度調節器では, 設定した温度との差を検出し、25 ℃以下であればヒーターの電源を入れ、25 ℃を超え ればヒーターの電源を切るといった命令を出し,ヒーターの ON-OFF で水温を 25 ℃ に保つ.この一連の流れをブロック図で書くと図 A.1 のようになり,フィードバック 制御系という.

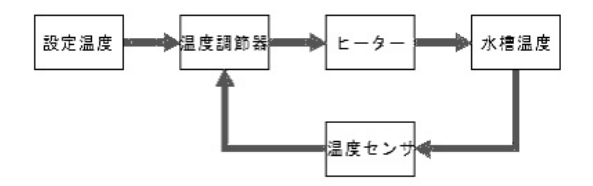

図 A.1 フィードバック制御系の例

- 1.3 考えられる外乱要因: 人数, 窓や扉の開閉, 天候,学生の服装,コンピュータを使っ た授業ならばコンピュータの発熱など.
- 1.4 制御対象,検出部,操作部,制御部
- 1.5 制御対象:手 操作部: 筋肉 検出部: 目 制御器: 脳 もしも, ブロック線図を作るとすると図 A.2 の通りとなる.
- 1.6 式 (1.5) において,  $a = 10$ ,  $C_0 = y(0) = 5$  とすれば  $y(t) = 5e^{-10t}$  となる.
- 2.1 問 1 現在の出力, 現在の入力.
	- 問 2 現在の出力,過去の入力,微分方程式
- 2.2 図 2.8 の運動方程式は以下で表される.

$$
M\ddot{y}(t) + D\dot{y}(t) = f(t) \tag{A.1}
$$

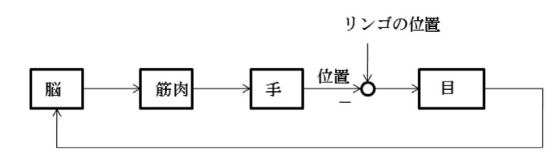

図 A.2 リンゴを手でつかもうとする行動を制御するブロック線図

2.3 図 2.9 の運動方程式は以下で表される.

$$
M\ddot{y}(t) + D\dot{y}(t) + Ky(t) = f(t)
$$
\n(A.2)

2.4 
$$
\vec{x}
$$
 (2.24)  $\vec{x}$   $\vec{b}$   $K = 0 \ \vec{c} \ \vec{b} \ \vec{c}$ .  
\n
$$
J\frac{d^2\theta(t)}{dt^2} + B\frac{d\theta(t)}{dt} = \tau(t). \quad \vec{c} \ \vec{c} \ \vec{c}, \ \dot{\omega}(t) = \frac{d^2\theta(t)}{dt^2} \ \vec{c} \ \vec{b} \ \vec{a} \ \vec{c} \ \vec{c}
$$
 (A.3)

2.5  $v_B(t) + v_C(t) = v_{\text{in}}(t), u(t) = v_{\text{in}}(t) \downarrow 0$ , 以下が得られる.

$$
Ri(t) + \frac{1}{C} \int_0^t i(\tau) d\tau = u(t)
$$
\n(A.4)

また,  $y(t) = v_{\text{out}}(t) = \frac{1}{C}$  $\int_0^t$ / ί(τ)dτ の両辺を微分し,式 (A.4) に代入すると,以下<br>o の微分方程式が得られる.

$$
RC\frac{dy(t)}{dt} + y(t) = u(t)
$$
\n(A.5)

2.6  $y(t) = i(t) \; \forall \; \forall \; \lambda \in \mathbb{R}$  (A.4) に代入して  $Ry(t) + \frac{1}{C}$  $\int_0^t$  $\int_0^{\pi} y(\tau) d\tau = u(t) \leq \hat{\kappa} \theta,$ 両辺を t で微分すると以下が得られる.

$$
R\frac{\mathrm{d}y(t)}{\mathrm{d}t} + \frac{1}{C}y(t) = \frac{\mathrm{d}u(t)}{\mathrm{d}t}
$$
 (A.6)

2.7 抵抗  $R$  には  $v(t)$  に対応した電流  $i_R(t)$  が流れ, キャパシタ (コンデンサ) $C$  には  $C \frac{\mathrm{d} v(t)}{\mathrm{d} t}$  に対応した電流  $i_C(t)$  が流れる.出力  $y(t) = v(t)$  とし,キルヒホッフの電流 $\mathbb{I} \mathbb{I}_{s}(t) = i_R(s) + i_C(s)$  の関係から,入力  $u(t) = i_s(t)$  とすると,以下の微分方程式 が得られる.

$$
C\frac{\mathrm{d}y(t)}{\mathrm{d}t} + \frac{1}{R}y(t) = u(t) \tag{A.7}
$$

以後の解答において、微分方程式の両辺をラプラス変換する際、すべての初期値を 0 とする.

- 3.1 (問 1) 微分方程式,代数方程式 (問 2) 留数(ヘビサイドの展開定理),ラプラス変換表 (問 3) ブロック 矢印
- 3.2 解法は 2 通りある. i) ラプラス変換表 3.1 から求める方法, ii) ラプラス変換の定義にそって求める方法, である.これらの違いによりラプラス変換の簡便性について理解を深めてほしい.
	- (1) ラプラス変換表 3.1 より,  $f(t)=e^{-at}$  において  $a = 3$  を代入したケースである. したがって,  $F(s) = \frac{1}{s+3}$

(2) ラプラス変換の定義にそって求める.  $F(s) = \mathcal{L}[f(t)] = \int_{0}^{\infty}$  $\int_0^\infty f(t)e^{-st}dt \nightharpoonup 0$ ,

$$
\mathcal{L}[f(t)] = \mathcal{L}[e^{-3t}] = \int_0^\infty (e^{-3t})e^{-st}dt = \int_0^\infty (e^{-(s+3)t})dt
$$

$$
= -\frac{1}{s+3} \left[e^{-(s+3)t}\right]_0^\infty = -\frac{1}{s+3}[0-1] = \frac{1}{s+3} \tag{A.8}
$$

- 3.3 前問 [3.2] と同じく解法は 2 通りある.
	- (1) ラプラス変換表 3.1 より,  $f(t) = 2 \sin \omega t + \cos \omega t$  に対応させればよく,  $F(s) = 2 \frac{\omega}{s^2 + \omega^2} + \frac{s}{s^2 + \omega^2} = \frac{2\omega + s}{s^2 + \omega^2}$ <br>
	(2) 式 (1.8) より sin  $\omega t$  および cos  $\omega t$  は, それぞれ以下で表される.

$$
\sin \omega t = \frac{e^{j\omega t} - e^{-j\omega t}}{j2} \qquad \cos \omega t = \frac{e^{j\omega t} + e^{-j\omega t}}{2} \tag{A.9}
$$

よって、前問 [3.2] と同様に計算すると  $\mathcal{L}[\sin \omega t]$  は以下で表される.

$$
\mathcal{L}[\sin \omega t] = \int_0^\infty \sin \omega t e^{-st} dt = \int_0^\infty \left( \frac{e^{j\omega t} - e^{-j\omega t}}{j2} \right) e^{-st} dt
$$

$$
= \frac{1}{j2} \left\{ \left[ \frac{-1}{s - j\omega} e^{-(s - j\omega)t} \right]_0^\infty - \left[ \frac{-1}{s + j\omega} e^{-(s + j\omega)t} \right]_0^\infty \right\}
$$

$$
= \frac{1}{j2} \left( \frac{1}{s - j\omega} - \frac{1}{s + j\omega} \right) = \frac{1}{2j} \frac{2j\omega}{s^2 + \omega^2} = \frac{\omega}{s^2 + \omega^2} \quad (A.10)
$$

同じく $\mathcal{L}[\cos \omega t]$ は以下で表される.

$$
\mathcal{L}[\cos \omega t] = \int_0^\infty \cos \omega t e^{-st} dt = \int_0^\infty \left(\frac{e^{j\omega t} + e^{-j\omega t}}{2}\right) e^{-st} dt
$$

$$
= \frac{1}{2} \left\{ \left[ \frac{-1}{s - j\omega} e^{-(s - j\omega)t} \right]_0^\infty + \left[ \frac{-1}{s + j\omega} e^{-(s + j\omega)t} \right]_0^\infty \right\}
$$

$$
= \frac{1}{2} \left( \frac{1}{s - j\omega} + \frac{1}{s + j\omega} \right) = \frac{1}{2} \frac{2s}{s^2 + \omega^2} = \frac{s}{s^2 + \omega^2} \tag{A.11}
$$

よって,

$$
\mathcal{L}[f(t)] = \mathcal{L}[2\sin\omega t + \cos\omega t] = \frac{2\omega}{s^2 + \omega^2} + \frac{s}{s^2 + \omega^2} = \frac{2\omega + s}{s^2 + \omega^2} \tag{A.12}
$$

3.4  $f(t) \geq \lambda$ 力,  $x(t) \geq \text{H}$ 力とすると, 「マス–ばね–ダンパシステム」は,

$$
M\frac{\mathrm{d}^2x(t)}{\mathrm{d}t^2} + D\frac{\mathrm{d}x(t)}{\mathrm{d}t} + Kx(t)
$$
\n(A.13)

と表わされる. 両辺をラプラス変換すると,

$$
\mathcal{L}\left[M\frac{\mathrm{d}^2x(t)}{\mathrm{d}t^2} + D\frac{\mathrm{d}x(t)}{\mathrm{d}t} + Kx(t)\right] = \mathcal{L}[f(t)]\tag{A.14}
$$

$$
Ms^{2}X(s) + DsX(s) + KX(s) = F(s)
$$
\n(A.15)

となる. 
$$
\mathcal{L}\sigma\mathcal{L}(\mathcal{S}) = \frac{X(\mathcal{S})}{F(\mathcal{S})} \downarrow \mathcal{V}, \quad \text{t: 100} \mathcal{L}(\mathcal{S}) \downarrow \text{t: 101} \mathcal{V}(\mathcal{S}) \downarrow \text{t: 101} \mathcal{V}(\mathcal{S})
$$

$$
G_1(s) = \frac{1}{Ms^2 + Ds + K}
$$
 (A.16)

3.5 問 1 入力  $u(t) = v_{in}(t)$ , 出力  $y(t) = v_c(t)$  とすると,

$$
RC\frac{dy(t)}{dt} + y(t) = u(t)
$$
\n(A.17)

となる.よって,上式をラプラス変換すると,

$$
\mathcal{L}\left[RC\frac{dy(t)}{dt} + y(t)\right] = \mathcal{L}[u(t)]\tag{A.18}
$$

$$
RCsY(s) + Y(s) = U(s)
$$
\n
$$
(A.19)
$$

となる.よって  $G(s) = \frac{Y(s)}{U(s)}$  より,伝達関数  $G_2(s)$  は以下のとおりとなる.

$$
G_2(s) = \frac{1}{RCs + 1}
$$
 (A.20)

問 2 入力  $u(t) = v_{in}(t)$ , 出力  $y(t) = i(t)$  とすると,

$$
R\frac{\mathrm{d}y(t)}{\mathrm{d}t} + \frac{1}{C}y(t) = \frac{\mathrm{d}u(t)}{\mathrm{d}t}
$$
 (A.21)

となる.よって,上式をラプラス変換すると

$$
\mathcal{L}\left[R\frac{\mathrm{d}y(t)}{\mathrm{d}t} + \frac{1}{C}y(t)\right] = \mathcal{L}\left[\frac{\mathrm{d}u(t)}{\mathrm{d}t}\right]
$$

$$
RsY(s) + \frac{1}{C}Y(s) = sU(s)
$$
(A.22)

となる.よって  $G(s) = \frac{Y(s)}{U(s)}$  より,伝達関数  $G_3(s)$  は以下のとおりとなる.

$$
G_3(s) = \frac{Cs}{RCs+1}
$$
\n(A.23)

- 3.6 伝達関数  $W(s)$  は,  $Y_1(s) = W(s)X(s)$ で表される. では, ブロック  $W(s)$  の中身を つぎの手順で分解してみよう.
	- (1) Y1(s) に着目すると,ブロック A(s) の前後で Y1(s) は Z(s) が A 倍されるから  $Y_1(s) = A(s)Z(s)$ となる.
	- (2) 同様にブロック  $B(s)$  の前後で  $Y_2(s)$  は  $Y_1(s)$  が  $B(s)$  倍されるから  $Y_2(s)$  =  $B(s)Y_1(s)$ となる.

これに加算点の前後における入力の信号と出力信号の関係を表すと、ポジティヴフィー ドバック系であるから,  $Z(s) = X(s) + Y_2(s) = X(s) + B(s)Y_1(s)$  となる. よって, 図 3.8 の左側は以下の 2 本の式に帰着する.

$$
\begin{cases}\nY_1(s) = A(s)Z(s) \\
Z(s) = X(s) + B(s)Y_1(s)\n\end{cases}
$$
\n(A.24)

いまやろうとしていることは、図 3.8 に示すブロック W(s) の中身を知ることである. ここで, 式 (A.24) の Z(s) を消去することにしよう.

$$
Y_1(s) = A(s)(X(s) + B(s)Y_1(s)
$$

$$
(1 - A(s)B(s))Y_1(s) = A(s)X(s)
$$

$$
Y_1(S) = \frac{A(s)}{1 - A(s)B(s)}X(s)
$$
(A.25)

となり,伝達関数  $W(s) = \frac{A(s)}{1 - A(s)B(s)}$  を得る. 3.7 問1 顕章より

$$
f(t) = m \frac{\mathrm{d}y^2(t)}{\mathrm{d}t^2} \tag{A.26}
$$

問2 このときの物体にかかる加速度は  $\frac{\mathrm{d}y^2(t)}{\mathrm{d}t^2} = -g$  である.これをラプラス変換す ると,

$$
\mathcal{L}\left[\frac{dy^2(t)}{dt^2}\right] = -\mathcal{L}[g]
$$

$$
sV(s) - v(0) = -\frac{g}{s}
$$

$$
V(s) = \frac{v(0)}{s} - \frac{g}{s^2}
$$
(A.27)

この式を逆ラプラス変換して

$$
\mathcal{L}^{-1}[V(s)] = \mathcal{L}^{-1}\left[\frac{v(0)}{s} - \frac{g}{s^2}\right]
$$

$$
\frac{dy(t)}{dt} = v(0) - gt
$$
(A.28)

初期値 $v(0) = v_0$ であるから、求める速度の式は以下のとおりとなる.

$$
\frac{\mathrm{d}y(t)}{\mathrm{d}t} = v_0 - gt \tag{A.29}
$$

問3 前問問2の結果より $\frac{dy(t)}{dt} = v_0 - gt$ をラプラス変換すると,

$$
\mathcal{L}\left[\frac{dy(t)}{dt}\right] = \mathcal{L}[v_0] - \mathcal{L}[gt]
$$

$$
sY(s) - y(0) = \frac{v_0}{s} - \frac{g}{s^2}
$$

$$
Y(s) = \frac{y(0)}{s} + \frac{v_0}{s^2} - \frac{g}{s^3}
$$
(A.30)

この式を逆ラプラス変換すると,

$$
\mathcal{L}^{-1}[Y(s)] = \mathcal{L}^{-1}\left[\frac{y(0)}{s}\right] + \mathcal{L}^{-1}\left[\frac{v_0}{s^2}\right] - \mathcal{L}^{-1}\left[\frac{g}{s^3}\right]
$$
(A.31)

となり,ここで表 3.1 の

$$
\mathcal{L}^{-1}\left[\frac{n!}{s^{n+1}}\right] = t^n \tag{A.32}
$$

を用いると,

$$
\frac{1}{n!} \mathcal{L}^{-1} \left[ \frac{n!}{s^{n+1}} \right] = \frac{n!}{n!} \mathcal{L}^{-1} \left[ \frac{1}{s^{n+1}} \right] = \mathcal{L}^{-1} \left[ \frac{1}{s^{n+1}} \right] = \frac{t^n}{n!}
$$
 (A.33)

と考えることができる. よって、式 (A.31) の右辺の第3項の逆ラプラス変換は,

$$
\mathcal{L}^{-1}\left[\frac{g}{s^3}\right] = g\mathcal{L}^{-1}\left[\frac{1}{s^3}\right] = g\frac{t^2}{2!} = g\frac{t^2}{2\times 1} = \frac{1}{2}gt^2
$$
 (A.34)

となる.

式 (A.34) の結果を式 (A.31) に代入すると以下の結果が導かれる.

$$
y(t) = y(0) + v_0 t - \frac{1}{2}gt^2
$$
 (A.35)

初期値 y(0) = y<sup>0</sup> であるから

$$
y(t) = y_0 + v_0 t - \frac{1}{2}gt^2
$$
 (A.36)

となる.

以後の解答では、微分方程式の両辺をラプラス変換するとき、すべての初期値を0とする.

4.1 (問 1) なんらかの入力,入力の時間変化,出力の時間変化 (問 2) 一瞬だけの入力 (問 3) 一定の入力 (問 4) 伝達関数,インパルス入力,単位ステップ入力,伝達関数, 逆ラプラス変換

4.2 式 (4.15) の両辺をラプラス変換して整理すると,  $U(s) = \mathcal{L}[u(t)], Y(s) = \mathcal{L}[y(t)], (s+a)Y(s) = bU(s), Y(s) = \frac{b}{s+a}U(s)$  (A.37) となる.よって, $U(s)$  から  $Y(s)$  までの伝達関数  $G(s)$  は  $G(s) = \frac{b}{s+a}$  となるが,  $Y(s) = \frac{K}{Ts+1}U(s)$  との対応をとるため, $G(s)$  の分子分母を a で割ると,以下の式 が得られる. b

$$
G(s) = \frac{\frac{b}{a}}{\frac{1}{a}s + 1}
$$
\n(A.38)

$$
\mathcal{L} \circ \mathcal{L}, T = \frac{1}{a}, K = \frac{b}{a} \mathcal{L} \mathcal{L} \mathcal{L}.
$$
  $\mathcal{L} \mathcal{L} \mathcal{L} \mathcal{L} \mathcal{L}$ ,  $a = \frac{1}{T}, b = Ka = \frac{K}{T} \mathcal{L} \mathcal{L} \mathcal{L} \mathcal{L}$ ,  $\mathcal{R}(4.32)$ 

に代入すると, 
$$
Y(s) = \frac{K}{Ts+1}U(s) = \frac{\overline{T}}{s+\frac{1}{T}}U(s)
$$
の応答は以下となる.

$$
y(t) = e^{-\frac{1}{T}t}y(0) + \int_0^t e^{-\frac{1}{T}(t-\tau)} \frac{K}{T} u(\tau) d\tau
$$
 (A.39)

4.3 高さが h のステップ信号をラプラス変換すると, $\mathcal{L}[h]=\frac{h}{s}$  となる.よって  $Y(s) = \frac{b}{s+a} U(s),\ U(s) = \frac{h}{s} \; \succeq \; \zeta\; b$ , 式 (4.28) は以下となる.  $y(t) = \mathcal{L}^{-1}[G(s)U(s)] = \mathcal{L}^{-1}\left[\frac{bh}{s(s+1)}\right]$  $s(s + a)$  $\left] = \frac{bh}{a}(1 - e^{-at})$  (A.40)

4.4 問1 与式をラプラス変換すると.

$$
\mathcal{L}[\dot{y}(t)] = \mathcal{L}[-6y(t) + 3u(t)]
$$
  

$$
sY(s) = -6Y(s) + 3U(s)
$$
 (A.41)

$$
G(s) = \frac{Y(s)}{U(s)} = \frac{3}{s+6}
$$
 (A.42)

問2 インパルス応答のラプラス変換は.

$$
\mathcal{L}[u_r(t)] = 1 \tag{A.43}
$$

したがって,インパルス応答は

$$
y(t) = \mathcal{L}^{-1} \left[ \frac{3}{s+6} \times 1 \right] = \mathcal{L}^{-1} \left[ G(s)U(s) \right] = 3\mathcal{L}^{-1} \left[ \frac{1}{s+6} \right] = 3e^{-6t} \quad \text{(A.44)}
$$
  
  $\xi \approx 3.$ 

問3  $\frac{3}{s(s+6)}$ を留数(ヘビサイドの展開定理)を用いて部分分数展開する.

$$
\frac{3}{s(s+6)} = \frac{\alpha}{s} + \frac{\beta}{s+6}
$$
 (A.45)

最初に,左辺と右辺を入れ替える.つぎに式 (A.45) の未定係数 α, β を留数(ヘ ビサイドの展開定理)を用いて決定する.

$$
\frac{\alpha}{s} + \frac{\beta}{s+6} = \frac{3}{s(s+6)}
$$
(A.46)

(1) まず,α を求める.式 (A.45) の両辺に未定係数 α の分母の式 s を掛けると

$$
\alpha + \frac{s\beta}{s+6} = \frac{s \times 3}{s(s+6)} = \frac{3}{s+6}
$$
 (A.47)

ここで式 (A.45) の未定係数 α の分母多項式 s を 0 とする値,すなわち,  $s = 0$  を式 (A.47) に代入すると、左辺は  $\alpha$  だけが残り、以下の式を得る.

$$
\underline{\underline{\alpha}} = \frac{3}{s+6} \Big|_{s=0} = \frac{3}{6} = \frac{1}{\underline{2}} \tag{A.48}
$$

(2) つぎに,β を求める.今度は,式 (A.133) の両辺に未定係数 β の分母の式  $s + 6$ を掛けると

$$
\frac{(s+6)\alpha}{s} + \beta = \frac{(s+6)\times 3}{s(s+6)} = \frac{3}{s}
$$
 (A.49)

ここで式 (A.45) の未定係数  $\beta$  の分母多項式  $s + 6 \ge 0$  とする値、すなわち。  $s = -6$ を式 (A.49) に代入すると、左辺は  $\beta$  だけが残り、以下の式を得る.

$$
\underline{\beta} = \frac{3}{s} \Big|_{s=-6} = \frac{3}{-6} = \frac{1}{-2}
$$
 (A.50)

よって,得られた α,β を式 (A.45) に代入すると次のようになる.

$$
\frac{3}{s(s+6)} = \frac{1}{2}\frac{1}{s} - \frac{1}{2}\frac{1}{s+6} = \frac{1}{2}\left(\frac{1}{s} - \frac{1}{s+6}\right)
$$
 (A.51)

問 4 式 (A.51) を逆ラプラス変換すると,

$$
y(t) = \mathcal{L}^{-1}[Y(s)] = \mathcal{L}^{-1}[G(s)U_r(s)] = \frac{1}{2}\mathcal{L}^{-1}\left[\frac{1}{s} - \frac{1}{s+6}\right] = \frac{1}{2}\left(1 - e^{-6t}\right)
$$
\n(A.52)

以上により, 単位ステップ応答 y(t) が得られた.

5.1 問 1 初期値, 定常値, 過渡特性

問 2 定常特性

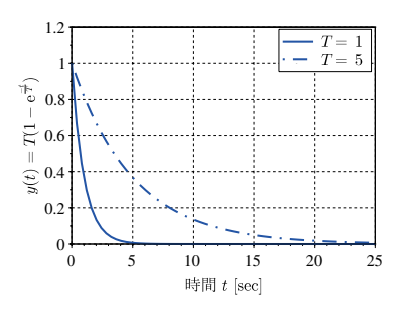

15 -9  $T = 10$  $y(t)=T(1-\mathrm{e}^{\frac{-t}{T}})$ 10 5  $\Omega$  $0$  5 10 15 20 25 30 35 40 45 50 時間 t [sec]

図 A.3 T = 1, T = 5 の場合のインパ ルス応答

図 A.4  $T = 2$ ,  $T = 10$ の場合のステッ プ応答

問 3 減衰比, 固有角周波数 問 4 3 つ,不足減衰,臨界減衰,過減衰

- 5.2 図 A.3 に  $T = 1$ ,  $T = 5$ の場合のインパルス応答を描く.
- 5.3 図 A.4 に  $T = 2$ ,  $T = 10$  の場合のステップ応答を描く.
- 5.4 式 (5.6) において, $t = T$  としたとき  $K\left(1 \mathrm{e}^{-\frac{1}{T}T}\right) = K\left(1 \mathrm{e}^{-1}\right) = 0.632K$  とな るからである.

5.5 与式より  $G(s) = \frac{2 \cdot 0.7^2}{s^2 + 2 \cdot 0.5 \cdot 0.7s + 0.7^2}$  と変形できる. よって  $\omega_n = 0.7$ ,  $\zeta = 0.5$ となる. 式 (5.24) において,  $K = 2$  とすると,

$$
y(t) = 2\left\{1 - \frac{1}{\sqrt{1 - 0.5^2}} e^{-0.5 \cdot 0.7t} \sin(\sqrt{1 - 0.5^2} \cdot 0.7t + \phi)\right\}
$$
  
=  $2\left\{1 - \frac{1}{\sqrt{1 - 0.25}} e^{-0.35t} \sin(0.7\sqrt{1 - 0.25}t + \phi)\right\}$  (A.53)  

$$
\phi = \tan^{-1} \frac{\sqrt{1 - 0.5^2}}{0.5} = \tan^{-1} \frac{0.866}{0.5} = 1.05 \text{[rad]}
$$

- 6.1 問1 特性方程式, 極, システムの応答
	- 問2 実数部,しない、虚数部、する
	- 問 3 実数部, 収束
	- 問4 虚数部,速く
	- 問 5 実数部が負,代表極
- 6.2 問1  $G_1(s), G_2(s), G_3(s)$ の分母多項式を $s^2 + 2\zeta \omega_n s + \omega_n^2$ の形で表すと以下のとお りとなる.

(1) 
$$
G_1(s) \circ \theta
$$
  $\theta$   $\theta$ 

なり,この系は不足減衰である.

- (2)  $G_2(s)$  の分母多項式では,  $\omega_n = \sqrt{9} = 3$ ,  $\zeta = \frac{6}{2\omega_n} = \frac{6}{2\times 10^{-11}}$  $\frac{0}{2 \times 3} = 1 \, \xi \, \xi \, \eta$ , この系は臨界減衰である.
- (3)  $G_3(s)$ の分母多項式では,  $\omega_n = \sqrt{3}$ ,  $\zeta = \frac{4}{2\omega_n} = \frac{4}{2 \times \sqrt{3}} = \frac{2}{\sqrt{3}} > 1$ とな り, この系は過減衰である.
- 問 2 求めたいのはインパルス応答であるから、入力 $U(s)=1$ を用いる.
	- $(1)$   $G_1(s)$  の応答を求める.

$$
y(t) = \mathcal{L}^{-1}[G_1(s) \times U(s)] = \mathcal{L}^{-1}\left[\frac{9}{s^2 + 3s + 9} \times 1\right]
$$
  
=  $2\sqrt{3}\mathcal{L}^{-1}\left[\frac{\frac{3\sqrt{3}}{2}}{\left(s + \frac{3}{2}\right)^2 + \left(\frac{3\sqrt{3}}{2}\right)^2}\right] = 2\sqrt{3}e^{-\frac{3}{2}t}\sin\frac{3\sqrt{3}}{2}t$  (A.54)

 $(2)$   $G_2(s)$  の応答を求める.

$$
y(t) = \mathcal{L}^{-1}[G_2(s) \times U(s)] = \mathcal{L}^{-1}\left[\frac{4}{(s+3)^2} \times 1\right] = 4te^{-3t} \qquad (A.55)
$$

 $(G)$   $G_3(s)$  の極は -1, -3 となる.  $G_3(s)$  を以下のとおり部分分数分解してか ら応答を求める.

$$
\frac{3}{s^2 + 4s + 3} = \frac{3}{(s+1)(s+3)} = \frac{\alpha}{s+1} + \frac{\beta}{s+3}
$$
 (A.56)

よって,留数定理を用いると定数  $\alpha$ ,  $\beta$  は, $\alpha = \frac{3}{2}$ ,  $\beta = -\frac{3}{2}$  となる.よって インパルス応答は以下で求められる.

$$
y(t) = \mathcal{L}^{-1}[G_3(s) \times U(s)] = \mathcal{L}^{-1}\left[\frac{3}{2}\left(\frac{1}{s+1} - \frac{1}{s+3}\right) \times 1\right]
$$
  
=  $\frac{3}{2} \{e^{-t} - e^{-3t}\}$  (A.57)

6.3 求めたいのは単位ステップ応答であるから,入力  $U(s) = \frac{1}{s}$  を用いる.

(1) 
$$
G_1(s)
$$
の極は  $-\frac{3}{2} \pm j\frac{3}{2}\sqrt{3} \leq \bar{x} \leq G_1(s) \frac{1}{s} \leq \bar{x} \leq \bar{x} \le$ 

$$
\frac{9}{(s^2+3s+9)}\frac{1}{s} = \frac{\alpha}{s} + \frac{\beta}{s+\frac{3}{2}+j\frac{3}{2}\sqrt{3}} + \frac{\gamma}{s+\frac{3}{2}-j\frac{3}{2}\sqrt{3}}
$$
(A.58)

よって,留数定理を用いると定数 α, β, γ は, α = 1, β =  $\frac{1}{c}(j\sqrt{3}+3)$ ,  $\gamma = \frac{1}{6} (j\sqrt{3} - 3)$  となる.したがって,単位ステップ応答  $y(t)$  は以下で求めら れる.

$$
y(t) = \mathcal{L}^{-1} \left[ \frac{1}{s} \right] - \frac{1}{6} \left( \mathcal{L}^{-1} \left[ \frac{j\sqrt{3} + 3}{s + \frac{3}{2} + j\frac{3}{2}\sqrt{3}} \right] - \mathcal{L}^{-1} \left[ \frac{j\sqrt{3} - 3}{s + \frac{3}{2} - j\frac{3}{2}\sqrt{3}} \right] \right)
$$
  
\n
$$
= 1 - \frac{1}{j2} \left\{ \frac{(-\sqrt{3} + 3j)}{3} e^{-(\frac{3}{2} + j\frac{3}{2}\sqrt{3})t} + \frac{(-\sqrt{3} - 3j)}{3} e^{-(\frac{3}{2} - j\frac{3}{2}\sqrt{3})t} \right\}
$$
  
\n
$$
= 1 - \frac{\sqrt{3}}{3} e^{-\frac{3}{2}t} \left( \sin \frac{3}{2}\sqrt{3}t + \cos \frac{3}{2}\sqrt{3}t \right)
$$
  
\n
$$
= 1 - \frac{\sqrt{3} \cdot \sqrt{2}}{3} e^{-\frac{3}{2}t} \left( \frac{1}{\sqrt{2}} \sin \frac{3}{2}\sqrt{3}t + \frac{1}{\sqrt{2}} \cos \frac{3}{2}\sqrt{3}t \right)
$$
  
\n
$$
= 1 - \frac{\sqrt{6}}{3} e^{-\frac{3}{2}t} \left( \sin \frac{3}{2}\sqrt{3}t \cos \frac{\pi}{4} + \cos \frac{3}{2}\sqrt{3}t \sin \frac{\pi}{4} \right)
$$
  
\n
$$
= 1 - \frac{\sqrt{6}}{3} e^{-\frac{3}{2}t} \sin \left( \frac{3}{2}\sqrt{3}t + \frac{\pi}{4} \right) \tag{A.59}
$$

(2) 
$$
G_2(s)
$$
の極は  $G_2(s) = \frac{4}{(s+3)^2} \pm b - 3(\text{π }R)$ となる.  $G_2(s) \frac{1}{s} \in \text{ILTO }L \oplus b$   
に部分数分解する.

$$
\frac{4}{(s+3)^2} \frac{1}{s} = \frac{\alpha}{s} + \frac{\beta}{s+3} + \frac{\gamma}{(s+3)^2}
$$
 (A.60)

よって, 条件式  $\alpha + \beta = 0$ ,  $6\alpha + 3\beta + \gamma = 0$ ,  $9\alpha = 4$  より,  $\alpha = \frac{4}{9}$ ,  $\beta = -\frac{4}{9}$ ,  $\gamma=-\frac{4}{3}\,$ となる. したがって, 単位ステップ応答  $y(t)$  は以下で求められる.

$$
y(t) = \frac{4}{9} \mathcal{L}^{-1} \left[ \frac{1}{s} - \frac{1}{s+3} - \frac{3}{(s+3)^2} \right]
$$
  
=  $\frac{4}{9} (1 - e^{-3t} - 3te^{-3t}) = \frac{4}{9} \{1 - (1+3t)e^{-3t}\}$  (A.61)

(3)  $G_3(s)$  の極は -1, -3 となる.  $G_3(s) \frac{1}{s}$  を次のとおり部分分数分解する.

$$
\frac{3}{s^2 + 4s + 3} \frac{1}{s} = \frac{\alpha}{s} + \frac{\beta}{s+1} + \frac{\gamma}{s+3}
$$
 (A.62)

よって,留数定理を用いると定数  $\alpha$ ,  $\beta$ ,  $\gamma$  は, $\alpha = 1$ ,  $\beta = -\frac{3}{2}$ ,  $\gamma = \frac{1}{2}$  となる.

$$
y(t) = \mathcal{L}^{-1} \left[ \frac{1}{s} - \frac{3}{2} \frac{1}{s+1} + \frac{1}{2} \frac{1}{s+3} \right]
$$
  
=  $1 - \frac{3}{2} e^{-t} + \frac{1}{2} e^{-3t}$  (A.63)

6.4 問 1 運動方程式は,  $M\ddot{y}(t) + D\dot{y}(t) + Ky(t) = f(t) \; \dot{\mathcal{L}}$ なる. すべての初期値を0 と して両辺をラプラス変換すると,つぎで表される.

$$
(Ms2 + Ds + K)Y(s) = F(s)
$$
 (A.64)

したがって,  $F(s)$  を入力,  $Y(s)$  を出力とする伝達関数  $G(s)$  は, つぎで表される.

$$
G(s) = \frac{Y(s)}{F(s)} = \frac{1}{Ms^2 + Ds + K}
$$
 (A.65)

- 問 2 インパルス応答  $x(t)$  は,  $F(s) = 1 \pm b$ ,  $Y(t) = \mathcal{L}^{-1}[G(s)F(s)] = \mathcal{L}^{-1}[G(s)]$ で求められる.
	- (1)  $M = 1, D = 3, K = 2$ の場合,  $G(s) = \frac{1}{s^2 + 3s + 2}$  となる.  $G(s)$  を以下 のとおりに部分分数分解する.

$$
\frac{1}{(s+1)(s+2)} = \frac{\alpha}{s+1} + \frac{\beta}{s+2}
$$
 (A.66)

よって,留数定理を用いると α = 1, β = −1 となる.したがって,インパル ス応答 y(t) は以下で表される.

$$
y(t) = \mathcal{L}^{-1}\left\{\frac{1}{s+1} - \frac{1}{s+2}\right\} = e^{-t} - e^{-2t}
$$
 (A.67)

(2)  $M = 1, D = 2, K = 4$ の場合,  $G(s) = \frac{1}{s^2 + 2s + 4}$  となる. インパルス応 答 y(t) は, 以下のように求められる.

$$
y(t) = \mathcal{L}^{-1} \left\{ \frac{1}{s^2 + 2s + 4} \right\} = \mathcal{L}^{-1} \left\{ \frac{1}{(s+1)^2 + 3} \right\}
$$

$$
= \frac{1}{\sqrt{3}} \mathcal{L}^{-1} \left\{ \frac{\sqrt{3}}{(s+1)^2 + (\sqrt{3})^2} \right\} = \frac{1}{\sqrt{3}} e^{-t} \sin \sqrt{3}t \qquad (A.68)
$$

問3 単位ステップ応答  $x(t)$  は,  $F(s) = \frac{1}{s}$  より,  $x(t) = \mathcal{L}^{-1}[G(s)F(s)] =$  ${\mathcal L}^{-1}[G(s) \times \frac{1}{s}]$  で求められる.

(1)  $M = 1, D = 3, K = 2$ の場合, 極は −1, −2 であり,  $G(s) = \frac{1}{s}$  を以下のとお りに部分分数分解する.

$$
\frac{1}{s^2 + 3s + 2} \frac{1}{s} = \frac{\alpha}{s} + \frac{\beta}{s + 1} + \frac{\gamma}{s + 2}
$$

$$
\text{script } \alpha \leq \alpha \leq \frac{1}{2}, \beta = -1, \gamma = \frac{1}{2} \text{ k s. } \text{Lk} \leq \alpha \leq \frac{1}{2}
$$

$$
y(t) = \mathcal{L}^{-1}\left\{\frac{1}{2}\left(\frac{1}{s} - \frac{2}{s+1} + \frac{1}{s+2}\right)\right\} = \frac{1}{2}(1 - 2e^{-t} + e^{-2t})
$$

(2)  $M = 1, D = 2, K = 4$ の場合, 極は  $-1 \pm j\sqrt{3}$  であり,  $G(s) = \frac{1}{s}$  を次の とおりに部分分数分解する.

$$
\frac{1}{s^2 + 2s + 4} \frac{1}{s} = \frac{\alpha}{s} + \frac{\beta}{s + 1 - j\sqrt{3}} + \frac{\gamma}{s + 1 + j\sqrt{3}}
$$
(A.69)

よって、留数定理を用いると  $\alpha = \frac{1}{4}$ ,  $\beta = -\frac{3 + j\sqrt{3}}{24}$ ,  $\gamma = -\frac{3 - j\sqrt{3}}{24}$ よって,留数定埋を用いると  $\alpha = \frac{1}{4}$ ,  $\beta = -\frac{1}{24}$ ,  $\gamma = -\frac{1}{24}$  となる. したがって,単位ステップ応答  $y(t)$  は以下で表される.

$$
y(t) = \frac{1}{4} \mathcal{L}^{-1} \left[ \frac{1}{s} - \frac{4}{24} \left( \frac{3 - j\sqrt{3}}{s + 1 - j\sqrt{3}} - \frac{3 + j\sqrt{3}}{s + 1 + j\sqrt{3}} \right) \right]
$$
  
\n
$$
= \frac{1}{4} \left( 1 - \frac{3 - j\sqrt{3}}{6} e^{-(1 - j\sqrt{3})t} - \frac{3 + j\sqrt{3}}{6} e^{-(1 + \sqrt{3})t} \right)
$$
  
\n
$$
= \frac{1}{4} \left\{ 1 - e^{-t} \left( \frac{e^{j\sqrt{3}t} + e^{-j\sqrt{3}t}}{2} \right) + \frac{j^2}{3} \sqrt{3} e^{-t} \left( \frac{e^{j\sqrt{3}t} - e^{-j\sqrt{3}t}}{2j} \right) \right\}
$$
  
\n
$$
= \frac{1}{4} \left\{ 1 - e^{-t} \left( \cos \sqrt{3}t - \frac{\sqrt{3}}{3} \sin \sqrt{3}t \right) \right\}
$$
  
\n
$$
= \frac{1}{4} \left\{ 1 + \frac{2}{3} \sqrt{3} e^{-t} \left( \frac{1}{2} \sin \sqrt{3}t - \frac{\sqrt{3}}{2} \cos \sqrt{3}t \right) \right\}
$$
  
\n
$$
= \frac{1}{4} \left\{ 1 + \frac{2}{3} \sqrt{3} e^{-t} \left( \sin \sqrt{3}t \cos \phi - \cos \sqrt{3}t \sin \phi \right) \right\}
$$
  
\n
$$
= \frac{1}{4} \left\{ 1 + e^{-t} \sin(\sqrt{3}t + \phi) \right\}, \phi = -\tan^{-1} \frac{2}{1} = -\tan^{-1} \sqrt{3} \quad \text{(A.70)}
$$

- 7.1 問 1) 定常値, 最終値定理
	- 問 2) 負
	- 問 3) 特性方程式,極の値,ラウスの安定判別法
	- 問 4) 符号の反転,不安定な極
- $7.2$  問 1 「分母多項式」=0すなわち  $s^2 + 2s + 6 = 0$ の根が極となり、その値は以下と なる.

$$
\alpha, \ \beta = -1 \pm j\sqrt{5} \tag{A.71}
$$

極の実部は −1 < 0 であり,システムは安定である.

問2 システムは安定なので,最終値の定理が使える.題意より  $U(s) = \frac{1}{s}$  であるか ら,  $y(t)$ の定常値  $y_{\infty}$  は以下で求められる.

$$
y_{\infty} = \lim_{t \to \infty} y(t) = \lim_{s \to 0} sY(s) = \lim_{s \to 0} sG(s)U(s) = \lim_{s \to 0} s \frac{2}{s^2 + 2s + 6} \frac{1}{s}
$$
  
= 
$$
\lim_{s \to 0} \frac{2}{s^2 + 2s + 6} = \frac{2}{6} = \frac{1}{3}
$$
 (A.72)

73 ラウス表を作成すると表 A3のようになる これよりラウス教列は トから順に ſ A.3 のようになる.これよりラウス数列は,上から順に 1, 2,  $a-2$ ,  $\frac{4a-18}{a-2}$ , 5 となる. これより, ラウスの安定判別法の第1条件, 第 2 条件の両方を満たし、かつ安定であるためには,

$$
a - 2 > 0 \quad \text{and} \quad \frac{4a - 18}{a - 2} > 0 \tag{A.73}
$$

が成り立たなければならない.式 (A.73) を整理すると, $a>\frac{9}{2}$  のとき,システムは安 定である.

7.4 判定のためのラウス表を作成する.私の講義では,表 A.1,表 A.2 に示すように 整理 されて見易い判定用のラウス表(表 A.1)と、計算用のラウス表(表 A.2)を併記して 理解することを推奨している. よって. 特性方程式  $s^4 + s^3 + 3s^2 + 6s + 2 = 0$ が条件 1 と条件 2 を満足していなければ、G(s) は不安定であると判定できる. 条件1が成立 した場合にのみ、ラウス表を作り条件3を調べればよい。なお、符号反転の回数は、た とえば、ラウス数列が {1, 1, 1, -2, 5, 2} となった場合は, 1 から −2 で 1 回, −2 か ら5でもう1回となるので合計2回であり、 $G(s)$ の不安定な極の数は2個であること がわかる.

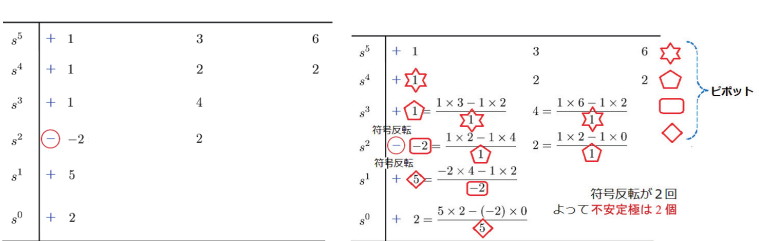

表 A.2 計算用のラウス表とピ<br>表 A.1 清書用のラウス表 インス・トランス ポット

 $7.5$  (1)  $G_1(s)$  の分母多項式の係数は、次数の高い順から 1, 2,  $-3$  となり、負の実数の値 が存在する. したがって、ラウスの安定判別法の第1条件よりシステムは不安定 である.さらに,G(s) の分母多項式は s の 2 次式であり,極 α, β は以下となる.

$$
\alpha, \beta = \frac{-2 \pm \sqrt{2^2 - 4 \times 1 \times (-3)}}{2} = \frac{-2 \pm 4}{2} = -1 \pm 2 \quad \alpha = -3, \beta = 1
$$
\n(A.74)

 $L$ たがって、 $\beta > 0$ となり、不安定な極の数は1個である.

- $(G)$   $G_2(s)$  の分母多項式の係数は、次数の高い順から 1, 5, 10, 25 となり, すべて正 の実数であるから、ラウスの安定判別法の第1条件を満たす。以下に、ラウス表 (<sup>表</sup> A.4) を作成する.ラウス数列は,上から順に {1, 5, 5, 25} となり, すべて正 の値をとる.したがって,ラウスの安定判別法の第2条件よりシステムは安定で ある.
- (3) G3(s) の分母多項式の係数は 1, 8, 16, 40, 100 となり,すべて正であるから,ラ ウスの安定判別法の第1条件を満たす. 以下に、ラウス表 (表 A.5) を作成する. ラウス数列は,上から順に  $\left\{ 1,\,8,\,11,\, -\frac{360}{11},100\right\}$  となり,途中で符号が 2 回変 わる.ラウスの安定判別法のしたがって,第 2 条件よりシステムは不安定で,不 安定な極の数は 2 個である.

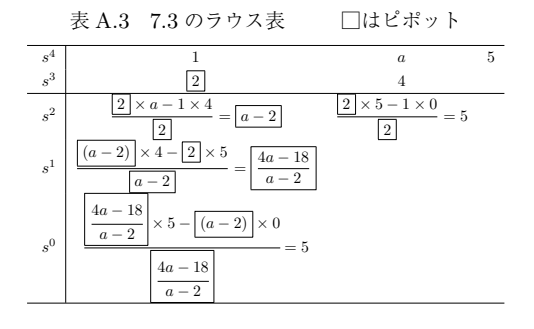

表 A.4 7.5(2) のラウス表 □はピポット

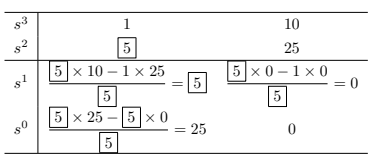

表 A.5 7.5(3) のラウス表 □はピポット

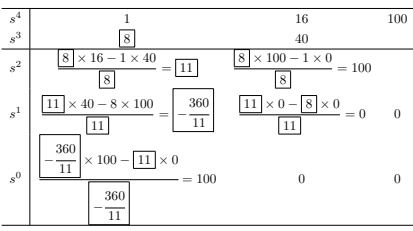

- 8.1 問 1 正弦波, 周波数応答 問 2 角周波数,ゲイン,位相,振幅,位相 問3 基本要素, 周波数特性, 小さくなり, 遅れる 問 4 1 デカード (decade) 8.2 問 1  $G(s) = \frac{K}{Ts+1}$  ただし,時定数:  $T > 0$ 
	- 問 2 i) 入力, 出力, 正弦波 (sin)

ii) 
$$
K \frac{1}{\sqrt{(\omega T)^2 + 1}}
$$
  
iii) 
$$
-\tan^{-1} \omega T
$$

- 8.3 システムが不安定ということは,出力,つまり周波数応答が発散するということであ る.よって,出力の振幅を測定することができないため.
- 8.4 ゲイン特性は,図 A.5 に示す i) から iv) のとおりである.

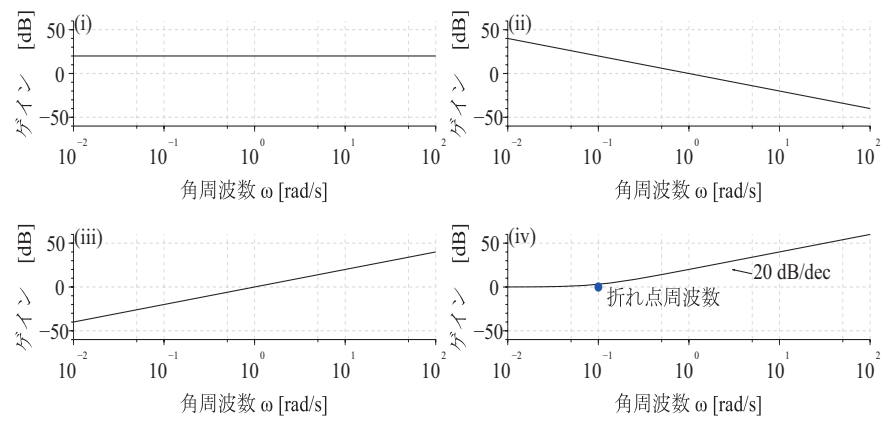

図 A.5 ゲイン特性 (左上 i), 右上 ii), 左下 iii), 右下 iv))

- 8.5  $T = 0.1$ , 10 の場合, 折れ点周波数  $\omega_c$  はそれぞれ 10, 0.1[rad/s] となる. また位相線 図は折れ点周波数において 45[deg] 遅れる. ゲイン・位相線図の概形は他の T と同じと なるので、求めるボード線図はそれぞれ、図 A.6, 図 A.7 となる(ゲイン線図は折れ線 近似).
- 91 問1 ボード線図 足し合わせ 折れ線近似 問2 角周波数, 小さく、遅れる 問3 振幅,共振, $0 < \zeta < \frac{1}{\sqrt{2}}$
- ●2.2 考え方は、与えられた伝達関数を基本要素に分解し、それぞれの基本要素を時定数に注 意して変形し,折れ点周波数を求める.続いて,それらのボード線図を折れ線近似にて 描き最後に足し合わせればよい.
	- i) 与えられた伝達関数を以下のとおりに分解する.  $G(s) = \frac{20}{s+20} = 20 \times \frac{\frac{1}{20}}{\frac{1}{20}s+1} = 1 \times \frac{1}{\frac{1}{20}s+1} = G_1(s) \times G_2(s)$ つまり, 比例要素  $G_1(s) = 1 \leq 1$  次遅れ要素  $G_2(S) = \frac{1}{\frac{1}{20}s + 1}$  (折れ点周波数は 20[rad/s])に分解できるので、ボード線図の折れ線近似を描くと図 A.8 となる.
	- ii) 与えられた伝達関数を以下のとおりに分解する.

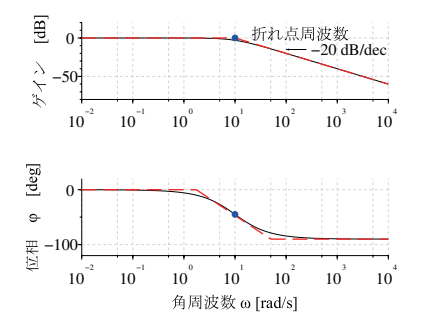

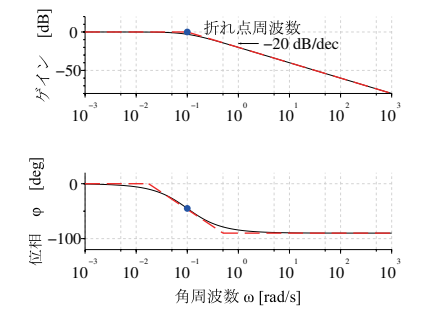

図 A.6 折れ点周波数  $\omega_c = 10$ [rad/s] の 場合のボード線図

図 A.7 折れ点周波数  $\omega_c = 0.1$ [rad/s] の 場合のボード線図

 $G(s) = \frac{1}{s(s+10)} = \frac{1}{10} \times \frac{1}{s} \times \frac{1}{0.1s+1} = G_1(s) \times G_2(s) \times G_3(s)$ つまり,比例要素  $G_1(s) = \frac{1}{10}$ ,積分要素  $G_2(S) = \frac{1}{s}$  および,1 次遅れ要素  $G_3(S) = \frac{1}{0.1s+1}$  (折れ点周波数は 10[rad/s])に分解できるので,ボード線図 の折れ線近似を描くと図 A.9 となる.

iii) 与えられた伝達関数を以下のとおりに分解する.

$$
G(s) = \frac{s + 100}{(s + 1)(10s + 1)}
$$
  
= 100 × (0.01s + 1) ×  $\frac{1}{s + 1}$  ×  $\frac{1}{10s + 1}$   
=  $G_1(s) \times G_2(s) \times G_3(s) \times G_4(s)$ 

つまり, 比例要素  $G_1(s) = 100$ , 1 次進み要素  $G_2(s) = 0.01s + 1$ , 1 次遅れ要 素  $G_3(S) = \frac{1}{s+1}$  および, 1 次遅れ要素  $G_4(S) = \frac{1}{10s+1}$  (折れ点周波数は  $(0.01, 1, 10$ [rad/s])の 3 カ所に分解できるので、ボード線図の折れ線近似を描くと 図 A.10 となる. 破線は各要素の折れ線近似であり、実線は合成した折れ線近似で ある.

- 9.3 次の 4 段階に分けて考えると良い.
	- step 1)  $\omega$  の値が  $10^{-3}$ ~ $10^{0}$ [rad/s] の間で, 低周波数帯域での一定のゲイン  $20[dB/\text{dec}]$ であるということは、 $G_1(s) = 10$ が存在する.
	- step 2)  $\omega$  の値が  $10^{0}$ ~5[rad/s] の間で、ゲインは -40[dB/dec] で減少しているとい うことは、折れ点周波数  $\frac{1}{T} = 1 \left[ \mathrm{rad/s} \right]$  で 1 次遅れ要素  $\frac{1}{s+1}$  をかけ合わせた特 性が必要となるので,  $G_2(s) = \frac{1}{(s+1)^2}$ が存在する.

step 3)  $\omega$  の値が 5~10<sup>1</sup> [rad/s] まではゲインは一定となっているということは.

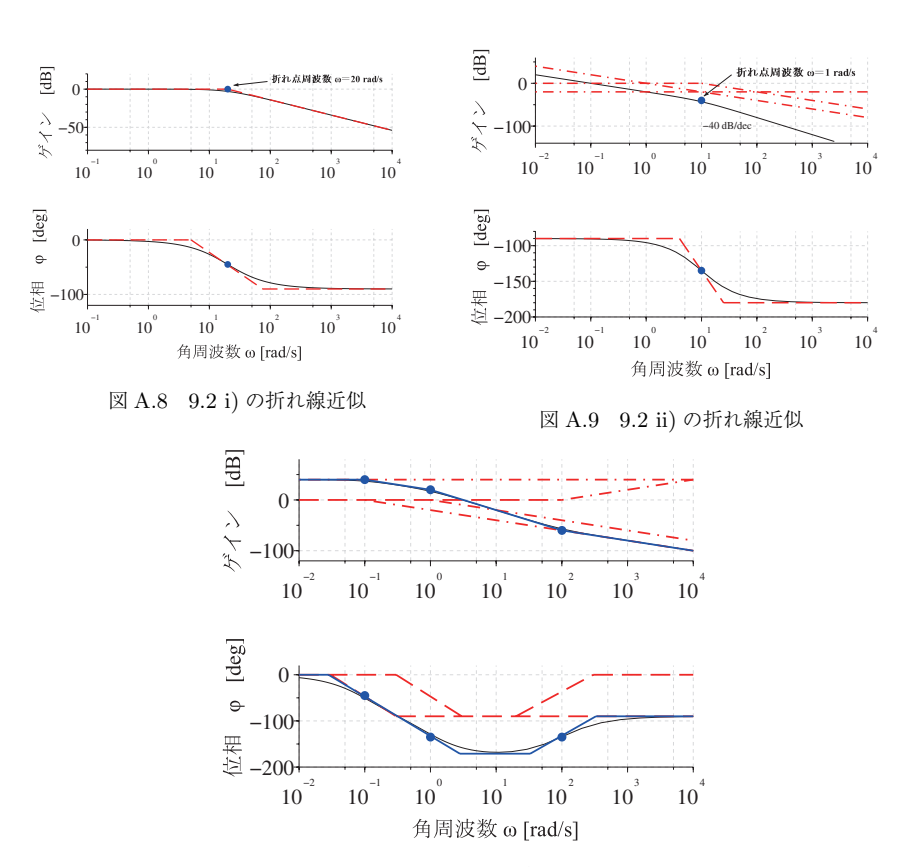

図 A.10 9.2 iii) の折れ線近似

−40[dB/dec] のゲインの傾きを受け消すために,1 次進み要素をかけ合わせた特 性が必要となるので,  $G_3(s) = (0.2s + 1)^2$ 

step 4)  $\omega$  の値が  $10^1$  [rad/s] からはゲインはで減少しているため,1 次遅れ要素の特性 が必要となり, $G_4(s) = \frac{1}{0.1s+1}$  となる.

以上より、求める伝達関数は以下となる.

$$
G(s) = G_1(s) \cdot G_2(s) \cdot G_3(s) \cdot G_4(s) = 10 \times \frac{1}{(s+1)^2} \times (0.2s+1)^2 \times \frac{1}{0.1s+1}
$$

10.1 問1 ベクトル軌跡 複素平面 問 2  $s = j\omega$ , 複素数, 振幅の大きさ, 位相 (偏角), ベクトル軌跡

 $08$  $\mathbf{5}$  $\frac{1}{4}$  $06$  $\omega \to \infty$  $\bar{\rm J}$  $04$  $\overline{2}$  $02$  $\mathbf{I}$ 一個 編  $\epsilon$  $\omega \rightarrow 0$  $\overline{a}$  $-02$  $-2$  $-0.4$  $\mathbf{-1}$  $-4$  $-06$  $\frac{1}{2}$  $-0.8$ 実軸  $\mathbb{E}^1$  $-0.5$  $\overline{0}$  $\overline{05}$ 図 A.11 微分要素のベクトル軌跡 実軸

図 A.12 むだ時間要素のベクトル軌跡

- 11.1 問 1 −1 + j0, 安定, 不安定 問2 開ループ, 不安定な極, ナイキスト, フィードバック 問3 ベクトル軌跡 ボード線図 ゲイン 位相 問4 開ループ極, 原点 11.2 関係する式を対応させると,
	- $N_p(s) = 1$ ,  $D_p(s) = s 3$  $N_c(s) = s - 3$ ,  $D_c(s) = s + 3$ となる.

問3 ベクトル軌跡, 実部、虚部 10.2 図 A.11 に微分要素のベクトル軌跡を示す. 10.3 図 A.12 にむだ時間要素のベクトル軌跡を示す.

- 11.3 問 1 不安定な開ループ極の数は  $D_p(s)D_c(s)=(s-3)\times(s+3)$  より, -3, 3 が開  $\nu$ ープ極であり  $P = 1$ となる
.
	- 問2 開ループ伝達関数は,  $L(s) = P(s)C(s) = \frac{1}{s-3} \times \frac{s-3}{s+3} = \frac{1}{s+3}$  でとなる.
	- 問 3 ナイキスト軌跡は図 11.5 と一致する.したがって N = 0 である.
	- <sup>問</sup> <sup>4</sup> <sup>N</sup> <sup>=</sup> <sup>Z</sup> <sup>−</sup> <sup>P</sup> より <sup>Z</sup> = 1 であり,不安定な閉ループ極が <sup>1</sup> つ存在するため, フィードバック制御系は内部安定でない.

$$
L(j\omega) = \frac{40}{j\omega(-\omega^2 + j5\omega + 2)} = \frac{-200\omega^2 - j40(-\omega^3 + 2\omega)}{(-5\omega^2)^2 + (-\omega^3 + 2\omega)^2}
$$

となる. 位相が -180[deg] のとき. 虚部が 0 となるので - $\omega^3 + 2\omega = 0$  より. 位 相交差周波数  $\omega_{\text{pc}}$  は  $\omega_{\text{pc}} = \sqrt{2} [\text{rad/s}]$  となる. このとき,  $L(j\omega_{\text{pc}}) = -4$  となり  $|L(j\omega_{\mathrm{pc}})| = 4$ となる.よって GM =  $\frac{1}{4} = 20\log_{10}\frac{1}{4} = -12.04[\mathrm{dB}]$  となり,不安定 となる.

11.5 一巡伝達関数 L(s) の周波数伝達関数は,

$$
L(j\omega) = \frac{5}{j\omega(j\omega+1)(j\omega+2)} = \frac{5}{-3\omega^2 + j\omega(2-\omega^2)}
$$
  
= 
$$
-\frac{15}{9\omega^2 + (2-\omega^2)^2} - j\frac{5(2-\omega^2)}{\omega\{9\omega^2 + (2-\omega^2)^2\}}
$$
(A.75)

となる.

- ◆  $\omega = 0$  のとき,  $|L(j0)| = \infty$ ,  $\angle L(j0) = -90$ [deg]
- ◆  $\omega = \infty$  のとき,  $|L(j\infty)| = 0$ ,  $\lim_{\omega \to \infty} \angle L(j\omega) = \lim_{\omega \to \infty} \frac{5}{(j\omega)^3} = -270[\text{deg}]$
- $\blacklozenge$   $\omega = \omega_{\pi}$  のとき, Im $[L(i\omega)] = 0$  より,  $\omega_{\pi} = \sqrt{2}$  となり, このときのゲインは次 式となる.

$$
|L(j\omega)| = \left| -\frac{15}{9 \times 2} \right| = \frac{15}{18} = \frac{5}{6} = 0.833 < 1 \tag{A.76}
$$

図 A.13 のようにナイキスト軌跡を描いてみると、点-1+ j0 を常に左側に見ているの で,フィードバック制御系は安定である.

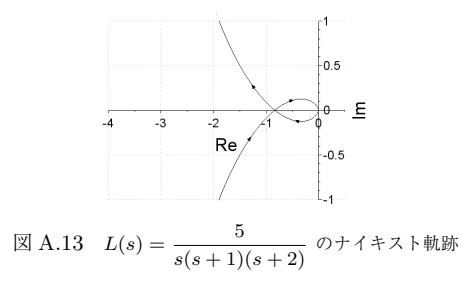

- 12.1 問1 できない
	- 問2 できない
	- 問 3 出現する
- 12.2 問1 設計パラメータ, できる, 不安定 問2 できる
	- 問3 抑制できる

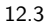

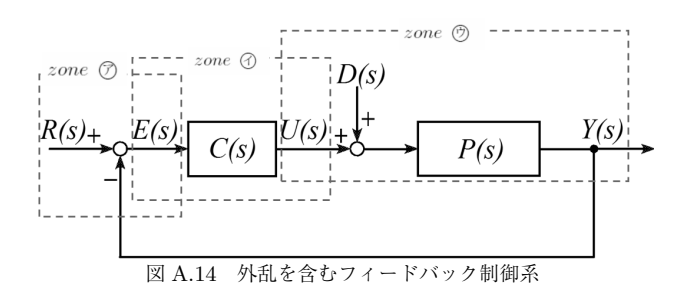

- 問 1 求めるブロック線図を図 A.14 に示す.
- 問 2 考え方の基本となるのは,以下の式 (A.77) である.

$$
\begin{cases}\n\text{zone } \bigcirc \quad E(s) = R(s) - Y(s) \\
\text{zone } \bigcirc \quad U(s) = C(s)E(s) \\
\text{zone } \bigcirc \quad Y(s) = P(s)(U(s) + D(s))\n\end{cases} \tag{A.77}
$$

各伝達関数を求めるポイントは以下のとおりである.

I)  $G_{ur}(s)$ ,  $G_{ur}(s)$  を求めるときは, 外乱  $D(s)=0$  として式 (A.77) から計算 する.

$$
\begin{cases}\nE(s) = R(s) - Y(s) & \textcircled{7} \\
U(s) = C(s)E(s) & \textcircled{9} \\
Y(s) = P(s)U(s) & \textcircled{9}\n\end{cases}
$$
\n(A.78)

II) 一方,  $G_{ud}(s)$ ,  $G_{yd}(s)$  を求めるときは, 目標値  $R(s)=0$  として式 (A.77) から計算する.

$$
\begin{cases}\nE(s) = -Y(s) & \textcircled{7} \\
U(s) = C(s)E(s) & \textcircled{9} \\
Y(s) = P(s)(U(s) + D(s)) & \textcircled{9}\n\end{cases}
$$
\n(A.79)

i)  $G_{ur}(s)$ を求める.

式 (A.78) の式のに式のを代入して  $E(s)$  を消去すると  $U(s) = C(s)(R(s) Y(s)$ ) を得る. ここでの目的は,  $U(s)$  と  $R(s)$  との関係を求めることである から、これに式  $(A.78)$  の式 $\bigcirc$ を代入して  $Y(s)$  を消去する. 以上を整理する と  $G_{ur}(s) = \frac{U(s)}{R(s)} = \frac{C(s)}{1 + P(s)C(s)}$ を得る.

ii) 
$$
G_{ud}(s)
$$
を求る。  
\n $\vec{x}$  (A.79) の式のに式のを代入して  $E(s)$ を清去すると  $U(s) = -C(s)Y(s)$ を得る. ことでの目的は,  $U(s) \geq D(s)$ との関係を求めることであるから,

これに式  $(A.79)$  の式 $\bigcirc$ を代入して  $Y(s)$  を消去する. 以上を整理すると  $G_{ud}(s) = \frac{U(s)}{D(s)} = -\frac{P(s)C(s)}{1+P(s)C(s)}$  を得る.

- iii)  $G_{vr}(s)$ を求める. 式 (A.78) の式のに式のを代入して  $E(s)$  を消去すると  $U(s) = C(s)(R(s) Y(s)$ ) を得る. ここでの目的は,  $Y(s)$  と  $R(s)$  との関係を求めることである から、これに式 $(A.78)$ の式 $\bigcirc$ を代入して $U(s)$ を消去する. 以上を整理する と  $G_{yr}(s) = \frac{Y(s)}{R(s)} = \frac{P(s)C(s)}{1 + P(s)C(s)}$ を得る.
- iv)  $G_{ud}(s)$ を求める. 式 (A.79) の式のに式のを代入して  $E(s)$  を消去すると  $U(s) = -C(s)Y(s)$ を得る.ここでの目的は,Y (s) と D(s) との関係を求めることであるから, これに式  $(A.79)$  の式 $\bigcirc$ を代入して  $U(s)$  を消去する. 以上を整理すると  $G_{yd}(s) = \frac{Y(s)}{D(s)} = \frac{P(s)}{1 + P(s)C(s)}$ を得る.
- 12.4 問 1, 問 2 合わせて解 問 1 で以下の 4 つの伝達関数を求める.

$$
G_{ur}(s) = \frac{C(s)}{1 + P(s)C(s)}, \ G_{ud}(s) = -\frac{P(s)C(s)}{1 + P(s)C(s)}
$$

$$
G_{yr}(s) = -G_{ud}(s), \ G_{yd}(s) = \frac{P(s)}{1 + P(s)C(s)}
$$

問 2 でフィードバック制御系の安定性を判別するためには、問 1 で得られた 4 つの伝 達関数の極を調べればよい.

- i)  $G_{ur}(s) = \frac{s-1}{s^2+2s}$  $\frac{s-1}{s^2+2s-2}$ ,  $G_{ud}(s) = -\frac{1}{s^2+2s-2}$  $G_{yr}(s) = \frac{1}{2+2s}$  $s^2+2s-2$  $G_{yd}(s) = \frac{s+3}{2+9s}$  $s^2+2s-2$ よって,4つの伝達関数の極は,特性方程式  $s^2+2s-2=0$  を解くと,  $s = -1+\sqrt{3}$ となる.ここで,−1 + <sup>√</sup><sup>3</sup> <sup>&</sup>gt; <sup>0</sup> の実部が正の極が存在するので,制御系は安定に はならない.
- ii)  $G_{ur}(s) = \frac{10(s-1)}{s^2 + 2s + 7}$ ,  $G_{ud}(s) = -\frac{10}{s^2 + 2s + 7}$ <br>  $G_{yr}(s) = \frac{10}{s^2 + 2s + 7}$ ,  $G_{yd}(s) = \frac{s+3}{s^2 + 2s + 7}$ よって,4つの伝達関数の極は,特性方程式  $s^2 + 2s + 7$ を解くと,  $s = -1 \pm j\sqrt{6}$ となる. ここで, 実部が -1<0となるので, 制御系は安定となる.
- iii)  $G_{ur}(s) = \frac{s-2}{s+2}$ ,  $G_{ud}(s) = -\frac{1}{s+2}$ <br>  $G_{yr}(s) = \frac{1}{s+2}$ ,  $G_{yd}(s) = \frac{s+1}{(s+2)(s-2)}$ よって、4 つの伝達関数のうち、 $G_{ud}^{(s)}(s)$  が不安定な極  $s = 2$  を持つため、制御系 は安定にはならない.

iv) 
$$
G_{ur}(s) = \frac{s+10}{(s+11)(s-3)}, G_{ud}(s) = -\frac{1}{s+11}
$$

$$
G_{yr}(s) = \frac{1}{s+11}, G_{yd}(s) = \frac{s-3}{s+11}
$$

$$
L \supset \mathcal{C}, 4 \supset \mathcal{O} \overline{K}
$$
,\n
$$
d\overline{K} \supset \mathcal{C}
$$

$$
d\overline{K}
$$

$$
d\overline{K}
$$

$$
d\overline{K}
$$

$$
d\overline{K}
$$

$$
d\overline{K}
$$

$$
d\overline{K}
$$

$$
d\overline{K}
$$

$$
d\overline{K}
$$

$$
d\overline{K}
$$

$$
d\overline{K}
$$

$$
d\overline{K}
$$

$$
d\overline{K}
$$

$$
d\overline{K}
$$

$$
d\overline{K}
$$

$$
d\overline{K}
$$

$$
d\overline{K}
$$

$$
d\overline{K}
$$

$$
d\overline{K}
$$

$$
G_{ur}(s) = \frac{s+3}{2s+3}, G_{ud}(s) = -\frac{s+1}{2s+3}
$$

$$
G_{yr}(s) = \frac{s+1}{2s+3}, G_{yd}(s) = \frac{(s+1)(s+2)}{(2s+3)(s+3)}
$$

$$
s \supset \mathcal{C}, 4 \supset \mathcal{O} \overline{K}
$$

$$
d\overline{K}
$$

$$
d\overline{K}
$$

$$
d\overline{K}
$$

$$
d\overline{K}
$$

$$
d\overline{K}
$$

$$
d\overline{K}
$$

$$
d\overline{K}
$$

$$
d\overline{K}
$$

$$
d\overline{K}
$$

$$
d\overline{K}
$$

$$
d\overline{K}
$$

$$
d\overline{K}
$$

$$
d\overline{K}
$$

$$
d\overline{K}
$$

$$
d\overline{K}
$$

$$
d\overline{K}
$$
 $$ 

13.1 問 1 比例制御,積分制御,微分制御

- 問 2 P ゲイン  $(K_p)$ , I ゲイン  $(K_i)$ , D ゲイン  $(K_d)$
- 問 3 根軌跡, 極の変化
- 13.2 問 1 フィードバック制御系の内部安定性を判別するためには、以下の4つの伝達関数 の極を調べればよい.

$$
G_{ur}(s) = \frac{C(s)}{1 + P(s)C(s)}, \ G_{ud}(s) = -\frac{P(s)C(s)}{1 + P(s)C(s)}
$$

$$
G_{yr}(s) = -G_{u}d(s), \ G_{yd}(s) = \frac{P(s)}{1 + P(s)C(s)}
$$

$$
\exists \ \ge \ \ \ \forall \ \ \mathbb{H} - \overline{\gamma} \ \overline{\mathbb{E}} \ C(s) = K_{p} \ \ \xi \ \overline{\gamma} \ \overline{\mathbb{E}} \ \overline{\mathbb{E}} \ \overline
$$

問 2  $K_p$  を変数とする, 関数  $s = f(K_p) = 3 - K_p$  である. 4 つの伝達関数の極は,  $s-3+K_p=0$  を解いて,  $p(K_p)=3-K_p$  となる. したがって, 実部が -3 よ り小さくなる条件は, 3 –  $K_p < -3$  より,  $K_p > 6$  となる.

13.3 <sup>問</sup> <sup>1</sup> コントローラを <sup>C</sup>(s) = <sup>K</sup>p<sup>s</sup> <sup>+</sup> <sup>K</sup><sup>i</sup> <sup>s</sup> とするので,<sup>4</sup> つの伝達関数は以下で表され る. <sup>G</sup>ur(s) = (Kp<sup>s</sup> <sup>+</sup> <sup>K</sup>i)(<sup>s</sup> <sup>−</sup> 3) s<sup>2</sup> + (K<sup>p</sup> − 3)s + K<sup>i</sup> , Gud(s) = <sup>−</sup> <sup>K</sup>p<sup>s</sup> <sup>+</sup> <sup>K</sup><sup>i</sup> s<sup>2</sup> + (K<sup>p</sup> − 3)s + K<sup>i</sup> <sup>G</sup>yr(s) = <sup>K</sup>p<sup>s</sup> <sup>+</sup> <sup>K</sup><sup>i</sup> s<sup>2</sup> + (K<sup>p</sup> − 3)s + K<sup>i</sup> , Gyd(s) = <sup>s</sup> s<sup>2</sup> + (K<sup>p</sup> − 3)s + K<sup>i</sup>

問 2 4 つの伝達関数の極  $p(K_p, K_i)$  は方程式  $s^2 + (K_p - 3)^2 s + K_i = 0$  を解いて, 以下となる.  $p(K_p, K_i) = \frac{-(K_p - 3) \pm \sqrt{(K_p - 3)^2 - 4K_i}}{2}$ 

$$
\begin{aligned}\n&\text{L\textless} \text{t\less} \text{t\less} \
$$

13.4 問 1  $P(s)$ に対してラウスの安定判別法を適用する. $P(s)$ の分母多項式 $s^3 + s^2 + 6s + 8$ の係数は 1, 1, 6, 8 より、すべて正であるため第1条件および欠項がないので第2 条件を満たす.そこでラウス表(表 A.6) を作成する.ラウス数列は,上から順に  $1, 1, -2, 8$  となり, 符号が 2 回変わるから,  $P(s)$ の不安定な極は 2 個である.

表 A.6 13.4 問 1 のラウス表 □はピポット

| $\,s^3$        |                                         |                              |
|----------------|-----------------------------------------|------------------------------|
| $s^2$          |                                         |                              |
| s <sup>1</sup> | $\times$ 6 $-$ 1 $\times$ 8<br>$\Omega$ | $1\times 0-1\times 0$<br>= 1 |
| $s^0$          | $\times 0$<br>$= 8$                     |                              |

問 2  $P(s)$ に P 制御法を適用した場合, 4 つの伝達関数  $G_{ur}(s)$ ,  $G_{ud}(s)$ ,  $G_{ur}(s)$ ,  $G_{ud}(s)$ は以下で表される.

$$
G_{ur}(s) = \frac{K_p(s^3 + s^2 + 6s + 8)}{s^3 + s^2 + 6s + K_p + 8}, \ G_{ud}(s) = -\frac{K_p}{s^3 + s^2 + 6s + K_p + 8}
$$

$$
G_{yr}(s) = \frac{K_p}{s^3 + s^2 + 6s + K_p + 8}, \ G_{yd}(s) = \frac{1}{s^3 + s^2 + 6s + K_p + 8}
$$

 $4$ つの伝達関数の分母多項式は  $s^3 + s^2 + 6s + K_n + 8$  となる. ラウスの安定判 別法を用いて、制御系が安定となる  $K_p$  の範囲を求める. 分母多項式の係数は  $K_p + 8, 6, 1, 1$  となるから、第1条件 $K_p + 8 > 0$  より、すなわち $K_p > -8$  と なる. 第 2 条件について調べるため. ラウス表 (表 A.7) を作成する. ラウス数 列は、上から順に 1, 1,  $-K_p - 2$ ,  $K_p + 8$  となる. これより,  $-K_p - 2 > 0$  かつ  $K_n + 8 > 0$ が得られ、第1条件と合わせて考えると、制御系が安定となるの $K_n$ 範囲は、 $-8 < K_P < -2$ となる. 以上より、不安定な  $P(s)$ に P 制御法を適用 し,フィードバック制御系を安定にすることができる.

表 A.7 13.4 問 2 のラウス表 □はピポット

| $s^3$          |                                                                                                    |                           |
|----------------|----------------------------------------------------------------------------------------------------|---------------------------|
| $s^2$          |                                                                                                    | $K_p+8$                   |
| s <sup>1</sup> | $\times$ 6 $-$ 1 $\times$ $(K_p+8)$<br>$-K_n-2$                                                    | $1 \times 0 - 1 \times 0$ |
| $s^0$          | $\overline{-K_p-2)}\,\big \times (K_p+8)-\overline{1}\,\big \times 0$<br>$- = K_p + 8$<br>$-K_p$ . |                           |

- 14.1 問 1 日標値 定常偏差
	- 問 2 安定,最終値定理
	- 問3 内部安定性 制御系の型 一致させる
- 14.2 問 1  $L(s) = P(s)C(s)$ を開ループ伝達関数という.
	- 問 2 目標値 R(s) から偏差 E(s) までの伝達関数 Ger(s) は以下で表される.

$$
G_{er}(s) = \frac{1}{1 + P(s)C(s)} = \frac{s^2 + 5s + 12}{s^2 + 6s + 16}
$$
 (A.80)

となる.  $G_{e}r(s)$  の極は −3 ± j7 となり, 安定となる.  $R(s) = \frac{1}{s}$  であることか ら,目標値に対する定常偏差は最終値定理より以下で求められる.

$$
e_{\infty} = \lim_{s \to 0} sE(s) = \lim_{s \to 0} sG_{er}(s)R(s) = \lim_{s \to 0} s\frac{s^2 + 5s + 12}{s^2 + 6s + 16} = \frac{12}{16} = \frac{3}{4}
$$
 (A.81)

 $L(s)$ に対して、目標値を $r(t) = 1$ (単位ステップ信号)で与えたときの定常偏差を 求めなさい. ただし. 外乱は 0 とする.

14.3 問 1 目標値  $R(s)$ , 外乱  $D(s)$  を用いた偏差  $E(s)$  の伝達関数は以下で表される.

$$
E(s) = \frac{1}{1 + P(s)C(s)}R(s) - \frac{P(s)}{1 + P(s)C(s)}D(s)
$$
  
= 
$$
\frac{s^2(s+5)}{s^3 + 5s^2 + 3s + 6}R(s) - \frac{s(s+2)}{s^3 + 5s^2 + 3s + 6}D(s)
$$

問2 目標値が単位ランプ信号であって,外乱が 0 の場合は, $R(s) = \frac{1}{s^2}$ ,  $D(s) = 0$  よ り、目標値に対する定常偏差  $e_{\infty}$  は、最終値定理より以下で求められる.

$$
e_{\infty} = \lim_{s \to 0} s \frac{s^2(s+5)}{s^3 + 5s^2 + 3s + 6} \frac{1}{s^2} = 0
$$
 (A.82)

問 3 一方, 目標値を  $0 \leq \tau \leq \kappa$ 外乱が単位ランプ信号の場合は,  $R(s) = 0, D(s) =$  $\frac{1}{s^2}$  より, 外乱に対する定常偏差  $e_{\infty}$  は以下で求められる. ただし, ここで気をつ けなくてはならないのは

$$
E(s) = \frac{1}{1 + P(s)C(s)}R(s) - \frac{P(s)}{1 + P(s)C(s)}D(s)
$$
  
= 
$$
\frac{1}{1 + L(s)}R(s) - \frac{P(s)}{1 + L(s)}D(s)
$$
 (A.83)

式 (A.83) に示されるとおり、外乱  $D(s)$ に対する定常偏差の成分がマイナスにな ることである.

$$
e_{\infty} = -\lim_{s \to 0} s \frac{s(s+2)}{s^3 + 5s^2 + 3s + 6} \frac{1}{s^2} = -\frac{2}{6} = -\frac{1}{3}
$$
 (A.84)

14.4 制御系が安定になる  $K_n$  の範囲は、4 つの伝達関数の分母多項式  $s-3+K_n$  がとなり, 極が 3 –  $K_p$  となることから, 制御系が安定となる条件は,  $K_p > 3$ となる. さらに, 目標値 R(s) と偏差 E(s) の関係は,

$$
E(s) = \frac{1}{1 + P(s)C(s)}R(s) = \frac{s - 3}{s - 3 + K_p}R(s)
$$
\n(A.85)

となる.目標値を高さ r のステップ信号とすると,

$$
\mathcal{L}[r \cdot u_s(t)] = \frac{r}{s} \tag{A.86}
$$

である.最終値定理を用いて目標値に対する定常偏差 e<sup>∞</sup> を計算すると,以下が得ら れる.

$$
e_{\infty} = \lim_{s \to 0} s \frac{s - 3}{s - 3 + K_p} \frac{r}{s} = \frac{-3r}{K_p - 3}
$$
 (A.87)

ステップ信号の目標値に対する定常偏差が 5 %以内となるためには,以下の不等式を満 たす必要がある.

$$
\left|\frac{-3r}{K_p-3}\right| < 0.05|r| \tag{A.88}
$$

よって,  $K_p - 3 > 0$ に注意してこの不等式を $K_p$ について解くと,

$$
3 < 0.05(K_p - 3) \tag{A.89}
$$

この不等式を解くと  $K_n$  の範囲は,  $K_n > 63$  となる.

14.5 内部モデル原理より.ステップ信号を目標値としたときの定常偏差を 0 にするために は制御系が安定で、かつ  $C(s)$  が  $s = 0$  の最低でも 1 個の極を持つ必要がある. 例とし て,PI 制御

$$
C(s) = \frac{K_p s + K_i}{s} \tag{A.90}
$$

を適用する.この場合,内部安定性の条件となる 4 つの伝達関数の特性多項式は,一巡 伝達関数 (開ループ伝達関数)  $1 + L(s) = 1 + P(s)C(s)$ の通分された分子の部分とな る. すなわち, s の 2 次式  $s^2 + (K_p - 3)s + K_i$  となる. これまでの講義の予復習の 成果を活かし,極を直接求めるか,ラウスの安定判別法などにより,制御系が安定にな る  $K_p$ ,  $K_i$  の範囲を求めると,  $K_p > 3$ ,  $K_i > 0$  となる. このとき, 目標値をステップ 信号にした場合の定常偏差 e<sup>∞</sup> は,

$$
E(s) = \frac{1}{1 + P(s)C(s)} = \frac{s(s-3)}{s^2 + (K_p - 3)s + K_i}
$$
 (A.91)

より,最終値定理を用いて,以下のように得られる.

$$
e_{\infty} = \lim_{s \to 0} s \frac{s(s-3)}{s^2 + (K_p - 3)s + K_i} \frac{r}{s} = \frac{0}{K_i} = 0
$$
 (A.92)

15.1 ⑦ 操作 ① 思い通り ①  $\frac{dy(t)}{dt}$  ⑤ *i*(t) ① 動的システム  $\textcircled{2}$  出力 (①) $t$  (②)微分方程式 (②)s (③)代数方程式 ⊕ システムの応答 ② 一瞬だけの入力 2 一定の大きさの入力 15.2 t 領域での微分を定義した以下の式を利用する.

$$
\mathcal{L}[f'(t)] = sF(s) - f(0) \tag{A.93}
$$

$$
\mathcal{L}[f''(t)] = s^2 F(s) - s f(0) - f'(0)
$$
\n(A.94)

(a)

$$
\mathcal{L}\left[\frac{dy(t)}{dt}\right] = \mathcal{L}[100y(t)]
$$
  
\n
$$
sY(s) - y(0) = 100Y(s)
$$
  
\n
$$
(s - 100)Y(s) = y(0)
$$
  
\n
$$
Y(s) = \frac{y(0)}{s - 100} = \frac{-10}{s - 100}
$$
 (A.95)

逆ラプラス変換すると,

$$
\mathcal{L}^{-1}[Y(s)] = y(t) = -10e^{100t}
$$
 (A.96)

(b)

$$
\mathcal{L}\left[\frac{\mathrm{d}y(t)}{\mathrm{d}t}\right] = \mathcal{L}[-0.3y(t)]
$$
\n
$$
sY(s) - y(0) = -0.3Y(s)
$$
\n
$$
(s+0.3)Y(s) = y(0)
$$
\n
$$
Y(s) = \frac{y(0)}{s+0.3} = \frac{1}{s+0.3} \tag{A.97}
$$

逆ラプラス変換すると,

$$
\mathcal{L}^{-1}[Y(s)] = y(t) = e^{-0.3t}
$$
 (A.98)

(c)

$$
\mathcal{L}[y(t) + 2y(t)] = \mathcal{L}[e^{-t}]
$$

$$
sY(s) - y(0) + 2Y(s) = \frac{1}{s+1}
$$

$$
(s+2)Y(s) = \frac{1}{s+1} + y(0)
$$

$$
Y(s) = \frac{1}{(s+1)(s+2)} + \frac{y(0)}{(s+2)} = \frac{1}{(s+1)(s+2)} - \frac{1}{s+2}
$$
(A.99)

留数を用いて右辺を部分分数展開すると, $Y(s) = \frac{1}{s+1} - \frac{2}{s+2}$  となり,これを 逆ラプラス変換すると,

$$
\mathcal{L}^{-1}[Y(s)] = y(t) = e^{-t} - 2e^{-2t}
$$
 (A.100)

(d)

$$
\mathcal{L}[y''(t) + y'(t)] = \mathcal{L}[u_s(t)]
$$
  

$$
s^2 Y(s) - sy(0) - y'(0) + sY(s) - y(0) = \frac{1}{s}
$$
  

$$
(s^2 + s)Y(s) = \frac{1}{s}
$$
  

$$
Y(s) = \frac{1}{s^2(s+1)}
$$
 (A.101)

留数を用いて右辺すべてを部分分数展開すると,  $Y(s) = \frac{1}{s^2} - \frac{1}{s} + \frac{1}{s+1}$  となり, これを逆ラプラス変換すると,

$$
\mathcal{L}^{-1}[Y(s)] = y(t) = t - 1 + e^{-t}
$$
 (A.102)

15.3 以後の解答において,微分方程式の両辺をラプラス変換する際,すべての初期値を 0 と する.

問 1

$$
\dot{y}(t) = -4y(t) + 4u(t) \tag{A.103}
$$

をラプラス変換すると,以下が得られる.

$$
\mathcal{L}[\dot{y}(t)] = \mathcal{L}[-4y(t) + 4u(t)] \tag{A.104}
$$

$$
sY(s) = -4Y(s) + YU(s) \Rightarrow (s+4)Y(s) = 4U(s)
$$
\n(A.105)

$$
\mathcal{L} \circ \mathcal{L}, \ G(s) = \frac{Y(s)}{U(s)} = \frac{4}{s+4} \ \mathcal{L}^{\dagger} \mathcal{L}, \ \ \text{f} \circ \mathcal{L} \circ \mathcal{L} \circ \mathcal{L} \circ \mathcal{L}.
$$

$$
G(s) = \frac{4}{s+4}
$$
 (A.106)

問 2 インパルス関数を $\delta(t)$ すると、以下が得られる.

$$
\mathcal{L}[\delta(t)] = 1 \tag{A.107}
$$

よって、インパルス応答  $y(t)$  を逆ラプラス変換の定義にそって求めると、以下が 得られる.

$$
y(t) = \mathcal{L}^{-1}[G(s) \cdot 1] = \mathcal{L}^{-1}\left[\frac{4}{s+4} \cdot 1\right] = 4e^{-4t} \tag{A.108}
$$

問3 単位ステップ入力信号は,  $U_s(s) = \mathcal{L}[u_s(t)] = \frac{1}{s}$  より, ラプラス変換表を用い て以下で計算できる.単位ステップ応答は出力信号 Y (s) を伝達関数 G(s) と入力 信号  $U_s(s)$  との積  $Y(s) = G(s)U_s(s)$  にて求める. すなわち,

$$
Y(s) = G(s)U_s(s) = \frac{4}{s+4} \times \frac{1}{s} = \frac{4}{s(s+4)}
$$
(A.109)

 $\frac{4}{s(s+4)}$ を留数(ヘビサイドの展開定理)を用いて部分分数展開する.

$$
\frac{4}{s(s+4)} = \frac{\alpha}{s} + \frac{\beta}{s+4}
$$
\n(A.110)

 式 (A.110) の未定係数 α, β を留数(ヘビサイドの展開定理)を用いて分解す る.そして,左辺と右辺を入れ替える.すなわち,

$$
\frac{\alpha}{s} + \frac{\beta}{s+4} = \frac{4}{s(s+4)}
$$
(A.111)

(1) まず,α を求める.式 (A.111) の両辺に未定係数 α の分母の式 s を掛けると

$$
\alpha + \frac{s\beta}{s+4} = \frac{s \times 4}{s(s+4)} = \frac{4}{s+4}
$$
 (A.112)

ここで式 (A.112) の未完係数  $\alpha$  の分母多項式  $s$  を $0$  とする値  $s = 0$  を式 (A.134) に代入すると、左辺は  $\alpha$  だけが残り、以下の式を得る.

$$
\alpha = \left. \frac{4}{s+4} \right|_{s=0} = \frac{4}{0+4} = \frac{4}{4} = 1 \tag{A.113}
$$

(2) 次に,β を求める.式 (A.110) の両辺に未定係数 β の分母の式 s + 4 を掛け ると

$$
\frac{(s+4)\alpha}{s} + \beta = \frac{(s+4)\times 4}{s(s+4)} = \frac{4}{s}
$$
 (A.114)

ここで. 式 (A.114) の未定係数  $\beta$  の分母多項式  $s + 4$  を  $0$  とする値. すなわ ち,s = −4 を式 (A.136) に代入すると,左辺は β だけが残り,以下の式を 得る.

$$
\beta = \frac{4}{s} \bigg|_{s=-4} = \frac{4}{-4} = -\frac{4}{4} = -1 \tag{A.115}
$$

よって,得られた α,β を式 (A.110) に代入すると次のようになる.

$$
\frac{4}{s(s+4)} = \frac{4}{s} - \frac{1}{s+4}
$$
 (A.116)

よってこれを逆ラプラス変換すると,

$$
y(t) = \mathcal{L}^{-1}[Y(s)] = \mathcal{L}^{-1}[G(s)U_r(s)] = \mathcal{L}^{-1}\left[\frac{1}{s} - \frac{1}{s+4}\right]
$$

$$
= \mathcal{L}^{-1}\left[\frac{1}{s} - \frac{1}{s+4}\right] = 1 - e^{-4t} \tag{A.117}
$$

以上により, 単位ステップ応答 y(t) が得られた.

15.4 問1 分母多項式 (特性多項式)が1次式となっているので、1次遅れ系という. 問2 特性多項式が 20 $s + 1 = 0$  となる.よってこの解(極)は  $-\frac{1}{20}$  である.

$$
\mathbb{H} 3 \quad G(s) = \frac{30}{30s+1}, \quad \text{L} \circ \text{T} \circ \text{L} \circ \text{L} \circ \text{L} \circ \text{L}
$$
\n
$$
\text{L}[\delta(t)] = 1 \leq \text{L} \circ \text{L} \circ \text{L}
$$
\n
$$
\text{L}[\delta(t)] = 1 \leq \text{L} \circ \text{L}
$$
\n
$$
\text{L} \circ \text{L} \circ \text{L} \circ \text{L}
$$
\n
$$
\text{L} \circ \text{L} \circ \text{L} \circ \text{L}
$$

$$
y(t) = \mathcal{L}^{-1} \left[ \frac{30}{30s + 1} \times 1 \right] = \mathcal{L}^{1} \left[ \frac{1}{s + \frac{1}{30}} \right] = e^{-\frac{1}{30}t}
$$
 (A.118)

問4 単位ステップ入力  $u_s(t)$  のラプラス変換は,  $\mathcal{L}[u_s(t)] = \frac{1}{s}$  となる. したがって, 単位ステップ応答 y(t) は

$$
y(t) = \mathcal{L}^{-1} \left[ \frac{30}{30s + 1} \times \frac{1}{s} \right] = \mathcal{L}^{-1} \left[ \frac{1}{s} \times \frac{1}{s + \frac{1}{30}} \right]
$$
  
=  $\mathcal{L}^{-1} \left[ \frac{30}{s} \right] - \mathcal{L}^{-1} \left[ \frac{30}{s + \frac{1}{30}} \right] = 30 \left\{ \mathcal{L}^{-1} \left[ \frac{1}{s} \right] - \mathcal{L}^{-1} \left[ \frac{1}{s + \frac{1}{30}} \right] \right\}$   
=  $30(1 - e^{-\frac{1}{30}t})$  (A.119)

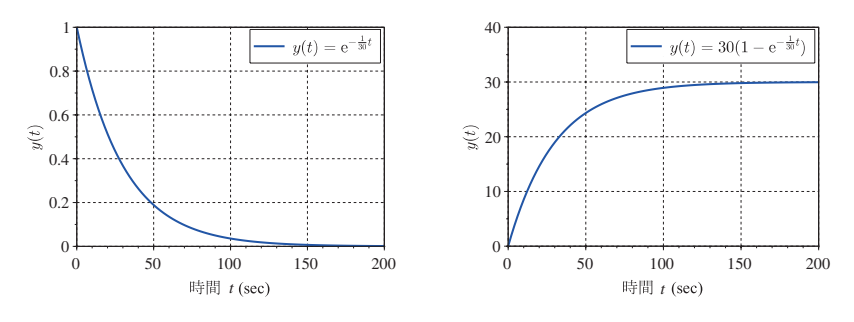

図 A.15 15.4 問 3 のグラフ

図 A.16 15.4 のグラフ

問2 インパルス応答のラプラス変換は

$$
\mathcal{L}[u_r(t)] = 1 \tag{A.120}
$$

$$
\frac{8}{s^2 + 5s + 6} = \frac{8}{(s+2)(s+3)}
$$
 (A.121)

 $\frac{8}{(s+2)(s+3)}$ を留数(ヘビサイドの展開定理)を用いて部分分数展開する.

$$
\frac{8}{(s+2)(s+3)} = \frac{\alpha}{s+2} + \frac{\beta}{s+3}
$$
 (A.122)

式 (A.122) の未定係数 α, β を留数(ヘビサイドの展開定理)を用いて分解する. そして、左辺と右辺を入れ替える。すなわち,

$$
\frac{\alpha}{s+2} + \frac{\beta}{s+3} = \frac{8}{(s+2)(s+3)}
$$
 (A.123)

(1) まず,α を求める.式 (A.123) の両辺に未定係数 α の分母の式 s を掛けると

$$
\alpha + \frac{(s+2)\beta}{s+3} = \frac{(s+2) \times 8}{(s+2)(s+3)} = \frac{8}{s+3}
$$
 (A.124)

ここで、式 (A.122) の未定係数  $\alpha$  の分母多項式  $s + 2 \ge 0$  とする値, すなわ ち,s = −2 を式 (A.134) に代入すると,左辺は α だけが残り,以下の式を 得る.

$$
\alpha = \left. \frac{8}{s+3} \right|_{s=-2} = 8 \tag{A.125}
$$

(2) つぎに,β を求める.式 (A.122) の両辺に未定係数 β の分母の式 s + 3 を掛 けると

$$
\frac{(s+3)\alpha}{s+2} + \beta = \frac{(s+3)\times 8}{(s+2)(s+3)} = \frac{8}{s+2}
$$
 (A.126)

ここで. 式 (A.123) の未定係数  $\beta$  の分母多項式  $s + 3$  を 0 とする値. すなわ ち,s = −3 を式 (A.126) に代入すると,左辺は β だけが残り,以下の式を 得る.

$$
\beta = \left. \frac{8}{s+2} \right|_{s=-3} = -8 \tag{A.127}
$$

よって,得られた α,β を式 (A.122) に代入すると次のようになる.

$$
\frac{8}{s^2 + 5s + 6} = 8\frac{1}{s+2} - 8\frac{1}{s+3}
$$
 (A.128)

よってこれを逆ラプラス変換すると,

$$
y(t) = \mathcal{L}^{-1}[Y(s)] = \mathcal{L}^{-1}[G(s)U_r(s)] = 8\mathcal{L}^{-1}\left[\frac{1}{s+2} - \frac{1}{s+3}\right]
$$

$$
= 8\mathcal{L}^{-1}\left[\frac{1}{s+2} - \frac{1}{s+3}\right] = 8\left(e^{-2t} - e^{-3t}\right) \tag{A.129}
$$

以上により, インパルス応答 y(t) が得られた.

問 3 単位ステップ応答のラプラス変換は

$$
\mathcal{L}[u_s(t)] = \frac{1}{s} \tag{A.130}
$$

したがって,単位ステップ応答は

$$
y(t) = \mathcal{L}^{-1}[G(s)U_s(s)] = \mathcal{L}^{-1}\left[\frac{8}{s^2 + 5s + 6} \times \frac{1}{s}\right] = \mathcal{L}^{-1}\left[\frac{8}{s(s+2)(s+3)}\right]
$$
\n(A.131)

となる.これを留数(ヘビサイド)の定理を用いて解く.

 $\frac{8}{s(s+2)(s+3)}$ を留数(ヘビサイドの展開定理)を用いて部分分数展開する.

$$
\frac{8}{s(s+2)(s+3)} = \frac{\alpha}{s} + \frac{\beta}{s+2} + \frac{\gamma}{s+3}
$$
 (A.132)

式 (A.132) の未定係数 α, β, γ を留数(ヘビサイドの展開定理)を用いて分解す る. そして. 左辺と右辺を入れ替える. すなわち.

$$
\frac{\alpha}{s} + \frac{\beta}{s+2} + \frac{\gamma}{s+3} = \frac{8}{s(s+2)(s+3)}
$$
 (A.133)

(1) まず,α を求める.式 (A.133) の両辺に未定係数 α の分母の式 s を掛けると,

$$
\alpha + \frac{s\beta}{s+2} + \frac{s\gamma}{s+3} = \frac{s \times 8}{s(s+2)(s+3)} = \frac{8}{(s+2)(s+3)} \tag{A.134}
$$

ここで. 式 (A.133) の未定係数  $\alpha$  の分母多項式  $s \geq 0$  とする値, すなわち,  $s = 0$  を式 (A.134) に代入すると、左辺は  $\alpha$  だけが残り、以下の式を得る.

$$
\alpha = \frac{8}{(s+2)(s+3)}\bigg|_{s=0} = \frac{8}{2\times3} = \frac{8}{6} = \frac{4}{3}
$$
 (A.135)

(2) つぎに,β を求める.式 (A.133) の両辺に未定係数 β の分母の式 s + 6 を掛 けると,

$$
\frac{(s+2)\alpha}{s} + \beta + (s+2)\gamma s + 3 = \frac{(s+2)\times 8}{s(s+2)(s+3)} = \frac{8}{s(s+3)}
$$
 (A.136)

 $C$ こで、式 (A.133) の未定係数  $\beta$  の分母多項式  $s + 2$  を  $0$  とする値, すなわ ち,s = −2 を式 (A.136) に代入すると,左辺は β だけが残り,以下の式を 得る.

$$
\beta = \left. \frac{8}{s(s+3)} \right|_{s=-2} = \frac{8}{-2 \times 1} = -4 \tag{A.137}
$$

(3) 最後に,γ を求める.式 (A.133) の両辺に未定係数 γ の分母の式 s + 3 を掛 けると,

$$
\frac{(s+3)\alpha}{s} + \frac{(s+3)\beta}{s+2} + \gamma = \frac{(s+3)\times 8}{s(s+2)(s+3)} = \frac{8}{s(s+2)}
$$
 (A.138)

ここで. 式 (A.133) の未定係数  $\gamma$  の分母多項式  $s + 3$  を 0 とする値. すなわ ち,  $s = -3$  を式 (A.136) に代入すると, 左辺は  $\gamma$  だけが残り, 以下の式を 得る.

$$
\gamma = \left. \frac{8}{s(s+2)} \right|_{s=-3} = \frac{8}{-3 \times (-1)} = \frac{8}{3} \tag{A.139}
$$

よって,得られた α,β,γ を式 (A.133) に代入すると次のようになる.

$$
\frac{8}{s(s+2)(s+3)} = \frac{4}{3}\frac{1}{s} - 4\frac{1}{s+2} + \frac{8}{3}\frac{1}{s+3}
$$
 (A.140)

よってこれを逆ラプラス変換すると,

$$
y(t) = \mathcal{L}^{-1}[Y(s)] = \mathcal{L}^{-1}[G(s)U_s(s)] = \mathcal{L}^{-1}\left[\frac{4}{3}\frac{1}{s} - 4\frac{1}{s+2} + \frac{8}{3}\frac{1}{s+3}\right]
$$
  
=  $\frac{4}{3} - 4e^{-2t} + \frac{8}{3}e^{-3t}$  (A.141)

以上により, 単位ステップ応答 y(t) が得られた.

15.6 問 1 フィードバックシステムのブロック線図は図 A.17 のとおりである.

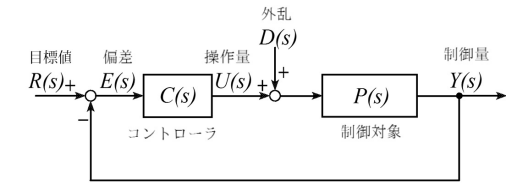

## 図 A.17 15.6 問 1

問 2  $G_{ur}(s)$ ,  $G_{ud}(s)$ ,  $G_{ur}(s)$ ,  $G_{ud}(s) \ge P(s)$ ,  $C(s)$  を用いて求めるために, 以下の 式 (A.142), (A.143) を作成する.

$$
U(s) = G_{ur}(s)R(s) + G_{ud}(s)D(s)
$$
\n(A.142)

$$
Y(s) = G_{yr}(s)R(s) + G_{yd}(s)D(s)
$$
\n(A.143)

伝達関数  $G_{ur}(s)$  を求めるポイントは, 外乱  $D(s)=0$  として式 (12.29) から計算 する. すなわち. 次の式群を用いる.

$$
\begin{cases}\nE(s) = R(s) - Y(s) & \textcircled{2} \\
U(s) = C(s)E(s) & \textcircled{3} \\
Y(s) = P(s)U(s) & \textcircled{9}\n\end{cases}
$$
\n(A.144)

式 (A.144) の式のに式のを代入して  $E(s)$  を消去すると  $U(s) = C(s)(R(s) Y(s)$ ) を得る. ここでの目的は,  $Y(s)$  と  $R(s)$  との関係を求めることであるか ら。これに式 (A.144) の式のを代入して  $U(s)$  を消去する. 以上を整理すると.

$$
G_{yr}(s) = \frac{Y(s)}{R(s)} = \frac{P(s)C(s)}{1 + P(s)C(s)} \; \& \text{# } \& .
$$

問3 問 2 と同様に式 (A.142) を用いる.  $G_{ud}(s)$  を求めるときは, 目標値  $R(s)=0$ として式 (12.29) から計算する.すなわち,次の式群を用いる.

$$
\begin{cases}\nE(s) = -Y(s) & \textcircled{3} \\
U(s) = C(s)E(s) & \textcircled{3} \\
Y(s) = P(s)(U(s) + D(s)) & \textcircled{3}\n\end{cases}
$$
\n(A.145)

式 (A.145) の式①に式②を代入して  $E(s)$  を消去すると  $U(s) = -C(s)Y(s)$  を 得る. ここでの目的は,  $Y(s) \geq D(s)$  との関係を求めることであるから, これに 式 (A.145) の式(すを代入して $U(s)$ を消去する。以上を整理すると,

$$
G_{yd}(s) = \frac{Y(s)}{D(s)} = \frac{P(s)}{1 + P(s)C(s)}\tag{A.146}
$$

を得る.

15.7 問 1 (1) 条件 1 全ての係数および定数が正であること

(2) 条件 2 欠項がないこと

 $\Box$  上より.  $a - 2 > 0$  および  $b > 0$  が必要な条件である.

問 2 ラウスの安定判別法を適用する.ラウス表は表 A.8 のとおりとなる.ラウス表 より,ラウス数列を求めると<br>
{ 1, 4,  $a-3$ ,  $\frac{4(a+b-3)}{a-3}$ <sup>1</sup>

$$
\left\{1, 4, a-3, \frac{4(a+b-3)}{a-3}, -b\right\} \text{ 祉号の反軩が一度もないことが安定のためのঊ要ナ分条件であるから, a-3>0, a+b-3>0, b<0 となる.
$$

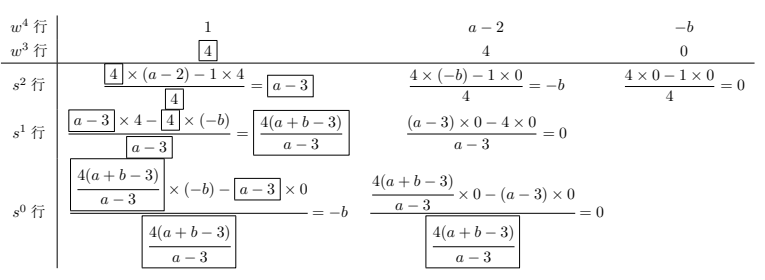

表 A.8 15.7 問 2 のラウス表 □はピポット

問 3 以上を整理すると a, b が満たすべき条件はとして,

$$
a > 3
$$
  
\n
$$
b > -a + 3
$$
  
\n
$$
b < 0
$$
  
\n
$$
(A.147)
$$

が求められ、図 A.18 中のもっとも密度の濃いクロスハッチング部となる. ただ し、境界は含まない.

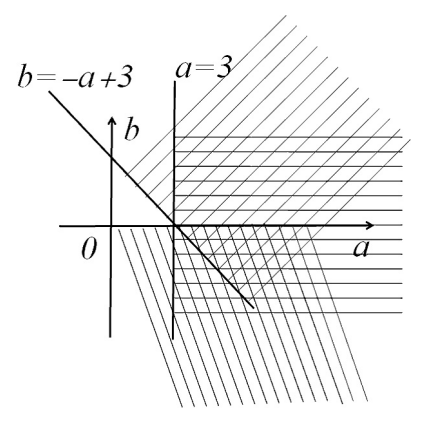

図 A.18 a と b が満たすべき条件の範囲

15.8 問 1

$$
G(s) = \frac{10}{s+10}
$$
 (A.148)

式 (A.148) の規格化を行う. そのために分母分子を 10 で割る.

$$
G(s) = \frac{\frac{10}{10}}{\frac{1}{10}s + 1} = \frac{1}{\frac{1}{10}s + 1}
$$
 (A.149)

 $\frac{1}{10} s = 1$  となる  $s = 10$ [rad/s] が折れ点周波数 (遮断周波数)  $\omega_c$  となり,ボード 線図の折れ線近似を描くと図 A.19 となる.

問 2 与式を次のように変形し要素分解する.

$$
G(s) = \frac{50s + 100}{(s+1)(s+10)} = \frac{\frac{50s + 100}{10}}{(s+1)(\frac{1}{10}s + \frac{10}{10})}
$$

$$
= \frac{5s + 10}{(s+1)(\frac{1}{10}s + 1)} = \frac{10(\frac{1}{2}s + 1)}{(s+1)(\frac{1}{10}s + 1)}
$$
(A.150)

よって

$$
G(s) = G_1(s) \cdot G_2(s) \cdot G_3(s) \cdot G_4(s)
$$
 (A.151)

の四要素に分ける. ただし.

$$
\underbrace{G_1(s) = 10}_{\text{max}}, \underbrace{G_2(s) = \frac{1}{2}s + 1}_{\text{max}}, \underbrace{G_3(s) = \frac{1}{s+1}}_{\text{max}}, \underbrace{G_4(s) = \frac{1}{10}s + 1}_{\text{max}}, \quad \text{(A.152)}
$$

となり、ボード線図の折れ線近似を描くと図 A.20 となる. なお、点は折れ点周波 数を示す.

15.9 L(s) の周波数伝達関数を以下に求める.

$$
L(s) = \frac{K}{s(s^2 + 2s + 1)}\tag{A.153}
$$

式 (A.153) の  $s$  に  $j\omega$  を代入する.

$$
L(j\omega) = \frac{K}{j\omega((j\omega)^2 + 2(j\omega) + 1)} = \frac{K}{j\omega(-\omega^2 + 2j\omega + 1)} = \frac{K}{-2\omega^2 - (\omega^3 - \omega)j}
$$
  
= 
$$
\frac{K\{-2\omega^2 + j(\omega^3 - \omega)\}}{\{-2\omega^2 - j(\omega^3 - \omega)\}\{-2\omega^2 + j(\omega^3 - \omega)\}} = \frac{-2K\omega^2 + jK(\omega^3 - \omega)}{(2\omega^2)^2 + (\omega^3 - \omega)^2}
$$
 (A.154)

フィードバック制御系が安定であるかどうかを調べるために,虚数軸を横切る位置を調 べる.すなわち,位相 180[deg] のとき,式 (A.154) で虚部がゼロとなる条件を与える

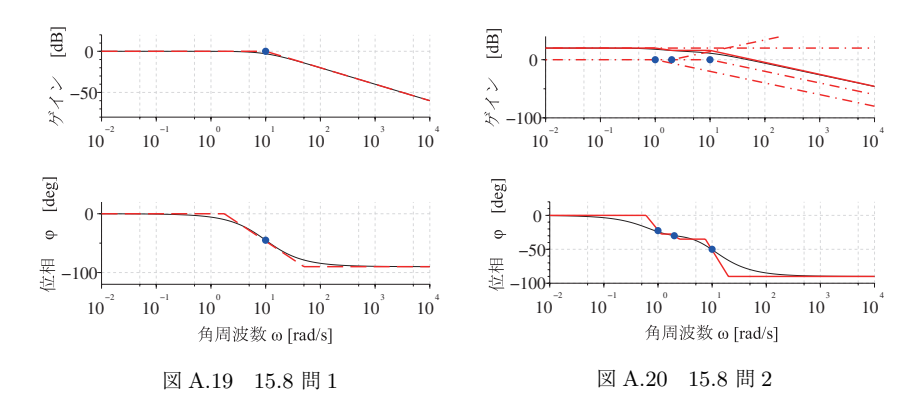

ことである. すなわち. $\omega^3 - \omega = 0$  となり. 物理的に意味を持つ値は  $\omega_0 = 1$  となる. このとき

$$
L(j\omega_0) = \frac{-2K}{4} = -\frac{K}{2}
$$
 (A.155)

したがって,  $L(j\omega)$  のベクトル軌跡と実軸の交点は  $-\frac{K}{2} + j0$  となる. よって, ナイキ ストの安定判別法により  $0 < K < 2$  のとき、ベクトル軌跡は -1 + j0 を左に見て実軸 を横切ることになるので,安定となる.

15.10 問 1 伝達関数を求めるためにラプラス変換すると

$$
\mathcal{L}[\ddot{y}(t) + 4\dot{y}(t) + 5y(t)] = \mathcal{L}[f(t)]
$$
  
\n
$$
(s^{2} + 4s + 5)Y(s) = F(s)
$$
  
\n
$$
G(s) = \frac{Y(s)}{F(s)} = \frac{1}{s^{2} + 4s + 5}
$$
 (A.156)

 $L$ たがって、特性方程式は、 $s^2 + 4s + 5 = 0$ となる. この式を完全平方すると  $(s + 2)^2 + 1 = 0$  となり, 極は  $s = -2 \pm j$  となる.

問 2 システムの方程式は 以下のとおりに書き換えられる

$$
\ddot{y}(t) + 4\dot{y}(t) + 5y(t) = -7\dot{y}(t) - 5y(t) + 10u(t)
$$
  

$$
\ddot{y}(t) + 11\dot{y}(t) + 10y(t) = 10u(t)
$$
 (A.157)

伝達関数を求めるためにラプラス変換すると

$$
\mathcal{L}[\ddot{y}(t) + 11\dot{y}(t) + 10y(t)] = \mathcal{L}[10u(t)]
$$
  

$$
(s^2 + 11s + 10)Y(s) = 10U(s)
$$
 (A.158)

したがって, 搂める伝達関数は, 
$$
G(s) = \frac{Y(s)}{U(s)} = \frac{10}{s^2 + 11s + 10} \; \succeq \; \zeta \, \delta
$$
.

問3 ボード線図を描くために、伝達関数を要素に分けると、以下のとおりに書き換え られる.

$$
G(s) = \frac{10}{s^2 + 11s + 10} = \frac{10}{(s+10)(s+1)}
$$
  
= 
$$
\frac{10}{10} \times \frac{1}{\frac{1}{10}s + 1} \times \frac{1}{s+1}
$$
  
= 
$$
\frac{1}{0.1s+1} \times \frac{1}{s+1} = G_1(s) \times G_2(s)
$$
 (A.159)

 $L \triangle$ がって、折れ点周波数 (遮断周波数) $\omega_c$  が, それぞれ  $\omega_c = 10$  [rad/s] およ び  $\omega_c = 1$  [rad/s] となることがわかる. ボード線図は 1 次遅れ要素  $G_1(s) = \frac{1}{0.1s + 1}$ ,  $G_2(s) = \frac{1}{s + 1}$  合計 2 個の伝達関数を書きあわせるとよい. 図 A.21  $\widetilde{C}$ にゲイン線図と位相線図を示す. 赤色破線が伝達関数  $G_1(s)$ ,  $G_2(s)$  個々の結果 と●が  $G_1(s)$  の折れ点周波数, ◇が  $G_2(s)$  の折れ点周波数であり, 破線が合成の 伝達関数の結果を示す.

問4 図 15.1 より,伝達関数を  $G(s)$ と積分補償器  $\frac{1}{s}$  から開ループ伝達関数  $L(s)$ を求めると  $L(s) = \frac{G(s)}{s}$  となる.これから閉ループ系一巡伝達関数  $H(s)$  は  $H(s) = \frac{L(s)}{1 + L(s)}$  となり関係を整理すると以下のとおりとなる.

$$
H(s) = \frac{Y(s)}{U(s)} = \frac{L(s)}{1 + L(s)} = \frac{\frac{G(s)}{s}}{\frac{s + G(s)}{s}} = \frac{G(s)}{s + G(s)}
$$
(A.160)

$$
\zeta \zeta \zeta, \ G(s) = \frac{10}{s^2 + 11s + 10} \cdot \xi \cdot (\xi \zeta) \zeta \cdot \xi.
$$

$$
H(s) = \frac{\frac{10}{s^2 + 11s + 10}}{s + \frac{10}{s^2 + 11s + 10}} = \frac{\frac{10}{s^2 + 11s + 10}}{\frac{s^3 + 11s^2 + 10s + 10}{(s^2 + 11s + 10)}} = \frac{10}{s^3 + 11s^2 + 10s + 10}
$$
\n(A.161)

よって、特性多項式は、 $s^3 + 11s^2 + 10s + 10$ となる. ここで、得られた特性多 項式についてラウスの安定判別法を用いる.式 (A.161) は 条件 1) 全ての係数および定数が正である 条件 2) 欠項がない を満たすことから,ラウスの安定判別法が使える. 表 A.9 のラウス表より,ラウス数列は  $\left\{ 1,~ 11,~ \frac{100}{11},~ 10 \right\}$  となり, 符号の反転が 一度もないことから安定である.

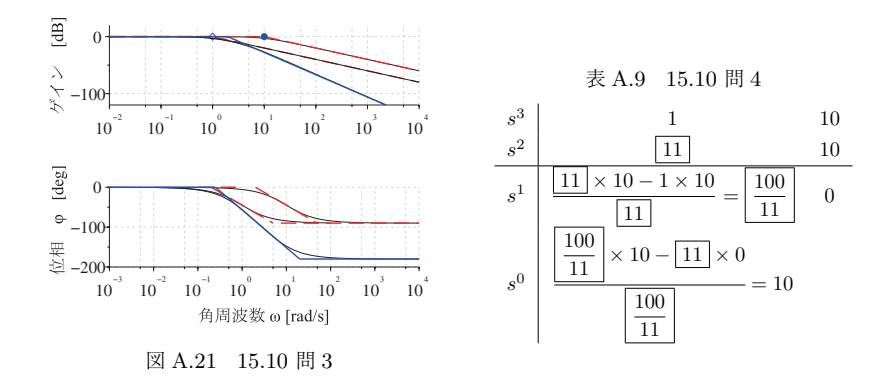

15.11 問 1 説明文より 2 本の方程式は以下のとおりとなる.

$$
A\dot{y}(t) = u(t) - d(t)
$$

$$
d(t) = \frac{y(t)}{\Gamma}
$$
(A.162)

問 2 説明文中の 2 本の方程式をラプラス変換すると以下のとおりとなる.

$$
AsY(s) = U(s) - D(s)
$$
  

$$
D(s) = \frac{1}{\Gamma}Y(s)
$$
 (A.163)

式 (A.162) から D(s) を消去すると以下のとおりとなる.

$$
AsY(s) = U(s) - \frac{1}{\Gamma}Y(s)
$$
\n
$$
(A.164)
$$

入力 $U(s)$ と出力 $Y(s)$ とに分けて整理すると以下のとおりとなる.

$$
\left(As + \frac{1}{\Gamma}\right) Y(s) = U(s) \tag{A.165}
$$

よって求める伝達関数 G(s) は

$$
G(s) = \frac{Y(s)}{U(s)} = \frac{\Gamma}{A\Gamma s + 1}
$$
\n(A.166)

となる.

問3 伝達関数  $G(s)$  と積分補償器  $\frac{K}{s}$  とを構成した閉ループ系一巡伝達関数  $H(s)$  は

$$
H(s) = \frac{L(s)}{1 + L(s)}\tag{A.167}
$$

となり,一方,目標値 R(s) に対する偏差 E(s) の伝達関数 G(s) は

$$
G(s) = \frac{1}{1 + L(s)} = \frac{1}{1 + \frac{K\Gamma}{s(A\Gamma s + 1)}}
$$

$$
= \frac{A\Gamma s^2 + s}{A\Gamma s^2 + s + K\Gamma}
$$
(A.168)

となる.

問4 目標値を単位ステップ関数  $r(t) = 1$   $(\mathcal{L}[r(t)] = R(s) = \frac{1}{s})$  として与えるので, s 定常偏差 e<sup>∞</sup> は,最終値定理を用いると,以下のとおりに計算できる.

$$
e_{\infty} = \lim_{t \to \infty} y(t) = \lim_{s \to 0} sE(s) = \lim_{s \to 0} s \frac{1}{1 + L(s)} R(s)
$$

$$
= \lim_{s \to 0} s \frac{A \Gamma s^2 + s}{A \Gamma s^2 + s + K \Gamma s} = \frac{0}{K \Gamma} = 0
$$
(A.169)

つまり,定常偏差は 0 となり目標値に追従する.

15.12 問 1 説明文中の 3本の方程式をラプラス変換すると以下のとおりとなる.

$$
Js\Omega(s) + C\Omega(s) = \tau(s) \tag{A.170}
$$

$$
LsI(s) + RI(s) = V(s) - K\Omega(s)
$$
\n
$$
(A.171)
$$

$$
\tau(s) = K I(s) \tag{A.172}
$$

式 (A.170) および式 (A.171) を変数ごとに整理すると以下のとおりとなる.

$$
(Js + C)\Omega(s) = \tau(s)
$$
\n<sup>(A.173)</sup>

$$
(Ls + R)I(s) = V(s) - K\Omega(s)
$$
\n
$$
(A.174)
$$

式 (A.172) および式 (A.173) から  $\tau(s)$  を消去すると以下のとおりとなる.

$$
(Js + C)\Omega(s) = KI(s)
$$
\n<sup>(A.175)</sup>

式 (A.174) および式 (A.175) から I(s) を消去すると以下のとおりとなる.

$$
(Js + C)\Omega(s) = K\frac{V(s) - K\Omega(s)}{Ls + C}
$$
\n(A.176)

 $\lambda$ 力  $V(s)$  と出力  $\Omega(s)$  とに分けて整理すると以下のとおりとなる.

$$
\left\{ \frac{(Js+C)(Ls+C)+K}{Ls+C} \right\} \Omega(s) = \frac{1}{Ls+C} V(s) \tag{A.177}
$$

よって求める伝達関数 G(s) は,

$$
G(s) = \frac{\Omega(s)}{V(s)} = \frac{1}{(Js + C)(Ls + C) + K}
$$
 (A.178)

問2 伝達関数が  $G(s)$ , 積分補償器が  $\frac{K_i}{s}$  であるから,閉ループ系一巡伝達関数  $H(s)$ は  $H(s) = \frac{L(s)}{1 + L(s)}$  となり,関係を整理すると以下のとおりとなる.ただし,  $L(s) = G(s) \times \frac{K_i}{s}$  となる.  $(\Omega^*(s) - \Omega(s))L(s) = \Omega(s)$  $\Omega^*(s)L(s) = (1+L(s))\Omega(s)$  $\frac{\Omega(s)}{\Omega^*(s)} = \frac{L(s)}{1+L(s)} =$  $K_iG(s)$ s  $s + K_i G(s)$ s  $=\frac{K_i G(s)}{s + K_i G(s)}$  (A.179)

問3 目標値を単位ステップ関数  $r(t) = 1$   $(\mathcal{L}[r(t)] = R(s) = \frac{1}{s})$  として与えると, 角 速度の比  $\frac{\omega_{\infty}}{\omega_{\infty}^{*}}$  は,最終値定理を用いて,以下のとおりに計算できる.

$$
\frac{\omega_{\infty}}{\omega_{\infty}^{*}} = \lim_{t \to \infty} \frac{\omega_{\infty}}{\omega_{\infty}^{*}} = \lim_{s \to 0} s \frac{\Omega(s)}{\Omega^{*}(s)} R(s)
$$

$$
= \lim_{s \to 0} s \frac{K_{i}G(s)}{s + K_{i}G(s)} \frac{1}{s} = \frac{K_{i}G(s)}{K_{i}G(s)} = 1
$$
(A.180)

つまり,目標値 ω∗(t) に出力 ω(t) は一致する. 15.13 問 1 伝達関数を求めるためにラプラス変換すると,

$$
\mathcal{L}[\ddot{y}(t) + 11\dot{y}(t) + 10y(t)] = \mathcal{L}[u(t)]
$$
  

$$
(s^2 + 11s + 10)Y(s) = U(s), \ G(s) = \frac{Y(s)}{U(s)} = \frac{1}{s^2 + 11s + 10} \quad \text{(A.181)}
$$

問 2 ボード線図を描くために、伝達関数を要素に分けると、以下のとおりに書き換え られる.

$$
G(s) = \frac{1}{s^2 + 11s + 10} = \frac{1}{(s+10)(s+1)}
$$

ここで規格化をおこなうために,分母分子を 10 で割る.

$$
= \frac{1}{10} \cdot \frac{1}{\frac{1}{10s} + 1} \cdot \frac{1}{s+1} = \frac{1}{10} \cdot \frac{1}{0.1s+1} \cdot \frac{1}{s+1} = G_1(s) \cdot G_2(s) \cdot G_3(s)
$$
\n(A.182)

 $L \sim \mathcal{N}$ , 比例要素  $K = 0.1$  の伝達関数  $G_1(s)$  と, 折れ点周波数 (遮断周波 数)  $\omega_c$  が,それぞれ  $\omega_c=10$  [rad/s] および  $\omega_c=1$  [rad/s] となる 1 次遅れ 要素  $G_2(s) = \frac{1}{0.1s+1}$ ,  $G_3(s) = \frac{1}{s+1}$  の合計 3 個の伝達関数を書きあわせる

とよい. 図 A.22 にゲイン線図. 図 A.23 に位相線図を示す. 細破線が伝達関数  $G_1(s)$ ,  $G_2(s)$ ,  $G_3(s)$ 個々の結果, 太破線が合成の伝達関数の結果, および点は 折れ占を示す

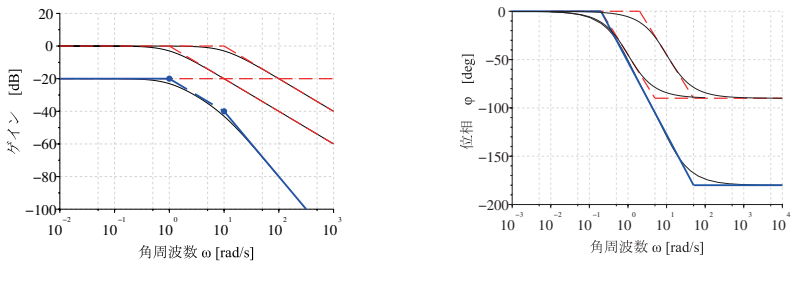

図 A.22 15.13 問 2

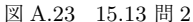

問3 伝達関数を  $G(s)$  と比例・積分補償器  $C(s) = K_p + \frac{K_i}{s}$  から開ループ伝達関数  $L(s)$  を求めると  $L(s) = \frac{s K_p + K_i}{s} G(s)$  となる.これから閉ループ系一巡伝達 関数  $H(s)$  は  $H(s) = \frac{L(s)}{1 + L(s)}$  となり関係を整理すると以下のとおりとなる.

$$
H(s) = \frac{Y(s)}{U(s)} = \frac{L(s)}{1 + L(s)}I
$$
  
= 
$$
\frac{\frac{(sK_p + K_i)G(s)}{s}}{\frac{s + (sK_p + K_i)G(s)}{s}} = \frac{(sK_p + K_i)G(s)}{s + (sK_p + K_i)G(s)}
$$
(A.183)

ここに

$$
G(s) = \frac{1}{s^2 + 11s + 10}
$$
 (A.184)

を代入し整理すると,

$$
H(s) = \frac{\frac{sK_p + K_i}{s^2 + 11s + 10}}{s + \frac{sK_p + K_i}{s^2 + 11s + 10}} = \frac{\frac{sK_p + K_i}{s^2 + 11s + 10}}{\frac{s^3 + 11s^2 + (10 + K_p)s + K_i}{s^2 + 11s + 10}} = \frac{sK_p + K_i}{s^3 + 11s^2 + (10 + K_p)s + K_i}
$$
(A.185)

よって,特性方程式は

$$
s^3 + 11s^2 + (10 + K_p)s + K_i = 0
$$
 (A.186)

この特性方程式の安定性を調べるためにラウスの安定判別法を用いるが. 式 (A.186) は以下の条件を満足する. 条件 1) 全ての係数および定数が正である 条件 2) 欠項がない よってラウスの安定判別法が使える. 作成した表 A.10 のラウス表より,ラウス数列を求めると  $\left\{1, 11, \frac{110 + 11K_p - K_i}{11}, K_i\right\}$ 符号の反転が一度もないことが安定の条件で あるから,  $K_p > 0$ ,  $K_i > 0$ ,  $110 + 11K_p > K_i$ .

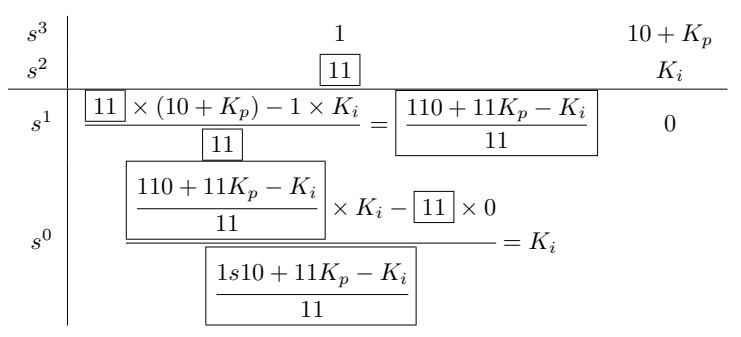

表 A.10 15.13 問 3 のラウス表 □はピポット

15.14 特性方程式は s の方程式である.これを

$$
s = w - \eta \tag{A.187}
$$

を用いて変数変換すると,複素平面上の実軸を −η だけ並行移動することができる.変 換後の特性方程式にラウスの安定判別法を適用する. 題意から変数変換は,

$$
s = w - 1 \tag{A.188}
$$

とすれば良く, これを式 (A.187) に代入すると,

$$
(w-1)3 + 4(w-1)2 + a(w-1) + b = 0
$$
 (A.189)

となり,展開して整理すると,

$$
w3 + w2 + (a - 5)w + (3 - a + b) = 0
$$
 (A.190)

を得る.この特性方程式に対して以下の条件を確認後,それらを満足していればラウス の安定判別法を適用する.ラウス表は以下のとおりとなる.

## 表 A.11 15.14 のラウス表 □はピポット  $w^3$  行 |  $\qquad \qquad \frac{1}{\Box}$   $\qquad \qquad a-5$  $\frac{s^2 \hat{\pi}}{1 \times (a-5) - 1 \times (3-a+b)}$  3 – a + b  $s^1$ 行  $\times (a-5) - \boxed{1} \times (3-a+b)$  $\frac{1}{\sqrt{1}}$   $\frac{1}{\sqrt{1}}$   $\frac{1}{\sqrt{1}}$   $=$   $\frac{2a - b - 8}{a - b - 8}$  0  $s^0$ 行  $(2a - b - 8) \times (3 - a + b) - 1 \times 0$  $\frac{2a-b-8}{2a}$  $= 3 - a + b$

条件 1) 全ての係数および定数が正である

条件 2) 欠項がない

よってラウスの安定判別法が使える.ラウス表より,ラウス数列を求めると {1, 1, 2a − b − 8, 3 − a + b} 符号の反転が一度もないことが安定のための必要十分 条件であるから、2a – b – 8 > 0, 3 – a + b > 0.

 $-$ 方, 安定であるための必要条件は  $a-5 > 0$ ,  $3 - a + b > 0$  となる. 以上を整理す ると a, b が満たすべき条件はとして,

$$
b < 2a - 8 \tag{A.191}
$$
\n
$$
b > a - 3
$$

が求められ, 図 A.24 のハッチング部となる. ただし、境界は含まない.

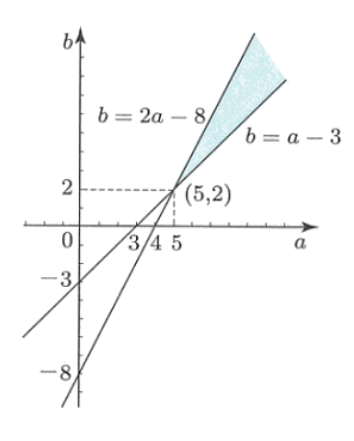

図 A.24 15.14

15.15 補足の式 (15.10) をラプラス変換すると.  $\rho sY(s) = k(X(s) - Y(s))$  となり. 同 類項をまとめると  $(\rho s + k)Y(s) = kX(s)$  となる. 伝達関数  $G(s)$  の形にすると  $G(s)=\frac{Y(s)}{X(s)}=\frac{k}{\rho s+k}$  となって, 式 (15.9) の形に合わせるために分母と分子をそ れぞれんで割ると

$$
G(s) = \frac{1}{1 + \frac{\rho}{k}s}
$$
 (A.192)

以上から, 式 (15.9) と式 (A.192) を比較して答えは, ⑥  $\frac{\rho}{k}$  となる. 15.16 問 1  $c(t) = K_p e(t) \oslash c(t) \in y(t)$ ,  $e(t) \in x(t) \succeq x(t)$ とおくと以下のようになる.

$$
y(t) = K_p x(t) \tag{A.193}
$$

この式をラプラス変換すると,

$$
Y(s) = K_p X(s) \tag{A.194}
$$

となる. よって、伝達関数  $G(s)$ は,

$$
G(s) = \frac{Y(s)}{X(s)} = K_p \tag{A.195}
$$

となる. よって. 回答欄【 A 】は. 2となる. 問 2 式 (15.13) をラプラス変換すると以下の式 (A.196) となる.

$$
C(s) = K_p \frac{1}{T_i} \frac{1}{s} E(s)
$$
\n
$$
(A.196)
$$

ここで,  $C(s) \, \dot{\&} \, Y(s)$ ,  $E(s) \, \dot{\&} \, X(s)$  とすると,

$$
Y(s) = K_p \frac{1}{T_i} \frac{1}{s} X(s)
$$
\n(A.197)

となる.ここで伝達関数の式  $G(s) = \frac{Y(s)}{X(s)}$  の形にすると,

$$
\frac{Y(s)}{X(s)} = K_p \frac{1}{T_i s} \tag{A.198}
$$

となる.PI 制御は P+I の形となるので,

$$
G(s) = K_p + K_p \frac{1}{T_i s}
$$
 (A.199)

となり,この中で一番近い式は⑦の  $K_p(1+\frac{1}{T_i s})$  なので【 B 】の答えは,⑦で ある.

問 3 式 (15.15) をラプラス変換すると以下の式 (A.200) となる.

$$
C(s) = K_p T_d s E(s)
$$
\n(A.200)

となる.  $C(s)$  は, ここでは出力  $Y(s)$  であり,  $E(s)$  は入力  $X(s)$  であるから,

$$
Y(s) = K_p T_d s X(s)
$$
 (A.201)

となる. 伝達関数  $G(s)$  は、出力  $Y(s)$  を入力  $X(s)$  で割って得られるので

$$
G(s) = \frac{Y(s)}{X(s)} = K_p T_d s \tag{A.202}
$$

 $\forall$  なる. これが.  $D$  動作の伝達関数  $G(s)$  である. 最後に PID 動作の伝達関数は 問 1. 問 2 および、ここで得られた 3 つの伝達関数  $G(s)$  の和より求められる.

$$
G(s) = K_p + \frac{K_p}{T_i s} + K_p T_d s = K_p (1 + \frac{1}{T_i s} + T_d s)
$$
 (A.203)

よって 適する解答【 C 】は価番である.

15.17 最初に  $K, T, L$  をそれぞれ求める. 図 15.8 より, 応答の最終値が 6.7mm, 問題文よりス テップ入力値が 10mm であることがわかる.これより  $K$  は, $K=\dfrac{6.7}{10}=0.67$  となる.<br>一方, 時定数 T は, 図 15.8 より 40 秒であるように見えるが, 10 秒のむだ時間があるので  $T = 40 - 10 = 30$  秒となる.むだ時間は,図 15.8 より 10s 秒となる.これらの値を式<br>(15.17) に代入して比例ゲイン  $K_p$  を求めると, $K_p = \frac{0.9T}{KL} = \frac{0.9 \times 30}{0.67 \times 10} = 4.02 \cdots$ となる. よってこの値にもっとも近い値 694 が正解となる.